Here's Affinity Photo (1.5.1.54) shortcut keys, sorted by key and with back-reference to Preferences/Shortcut key where possible. I've also included just a few new shortcut keys I use. You can of course change these. Enjoy. Dave (dmstraker)

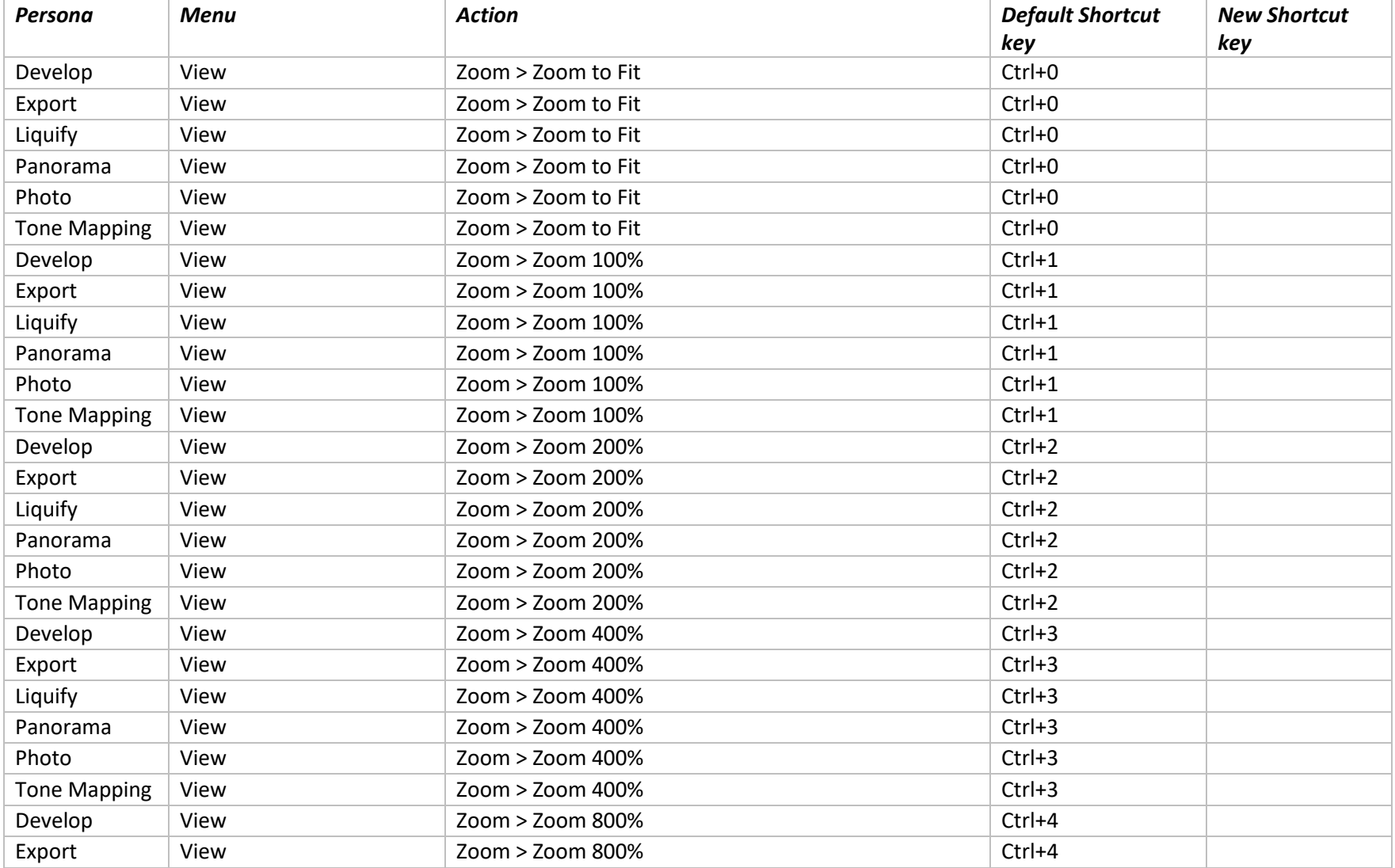

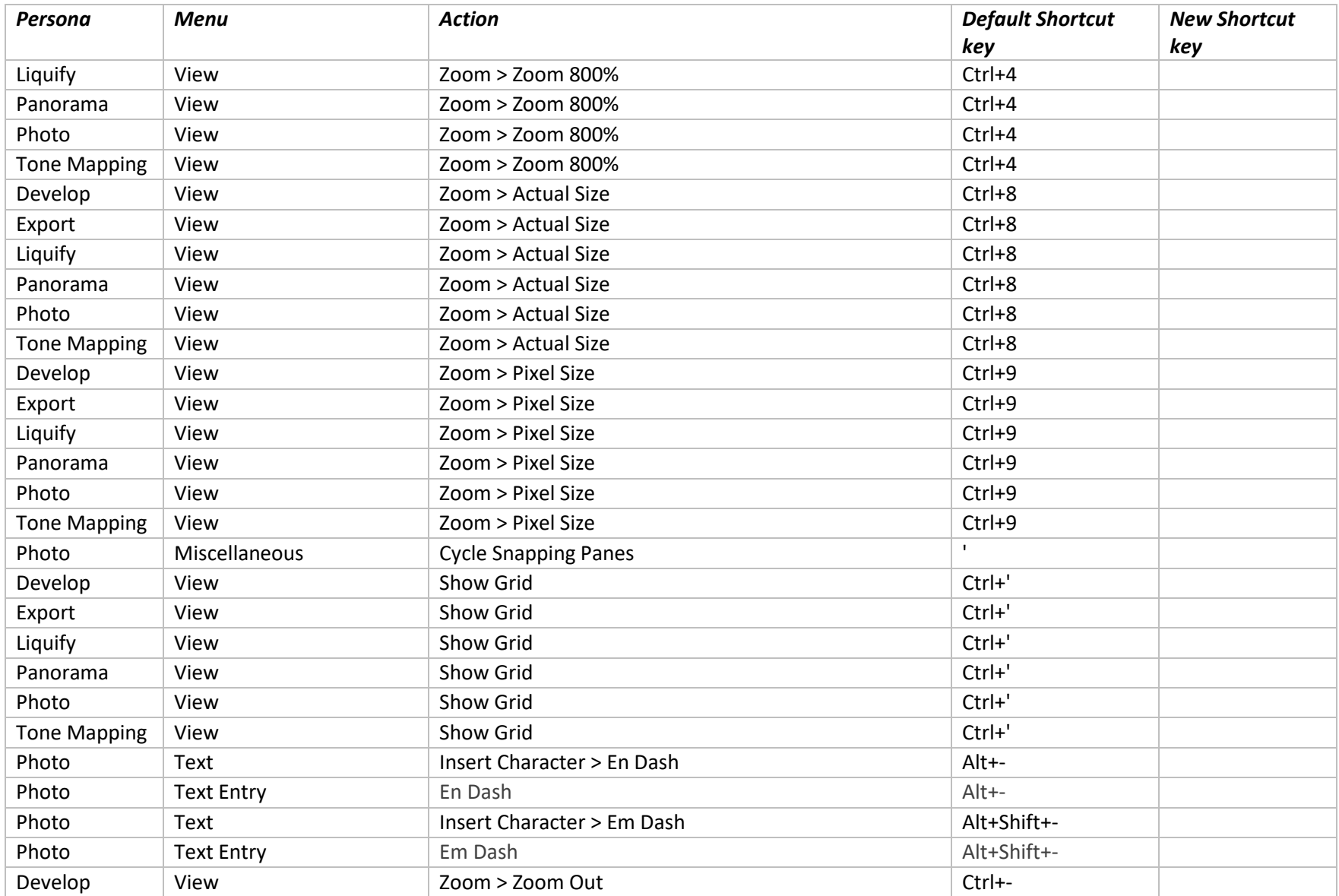

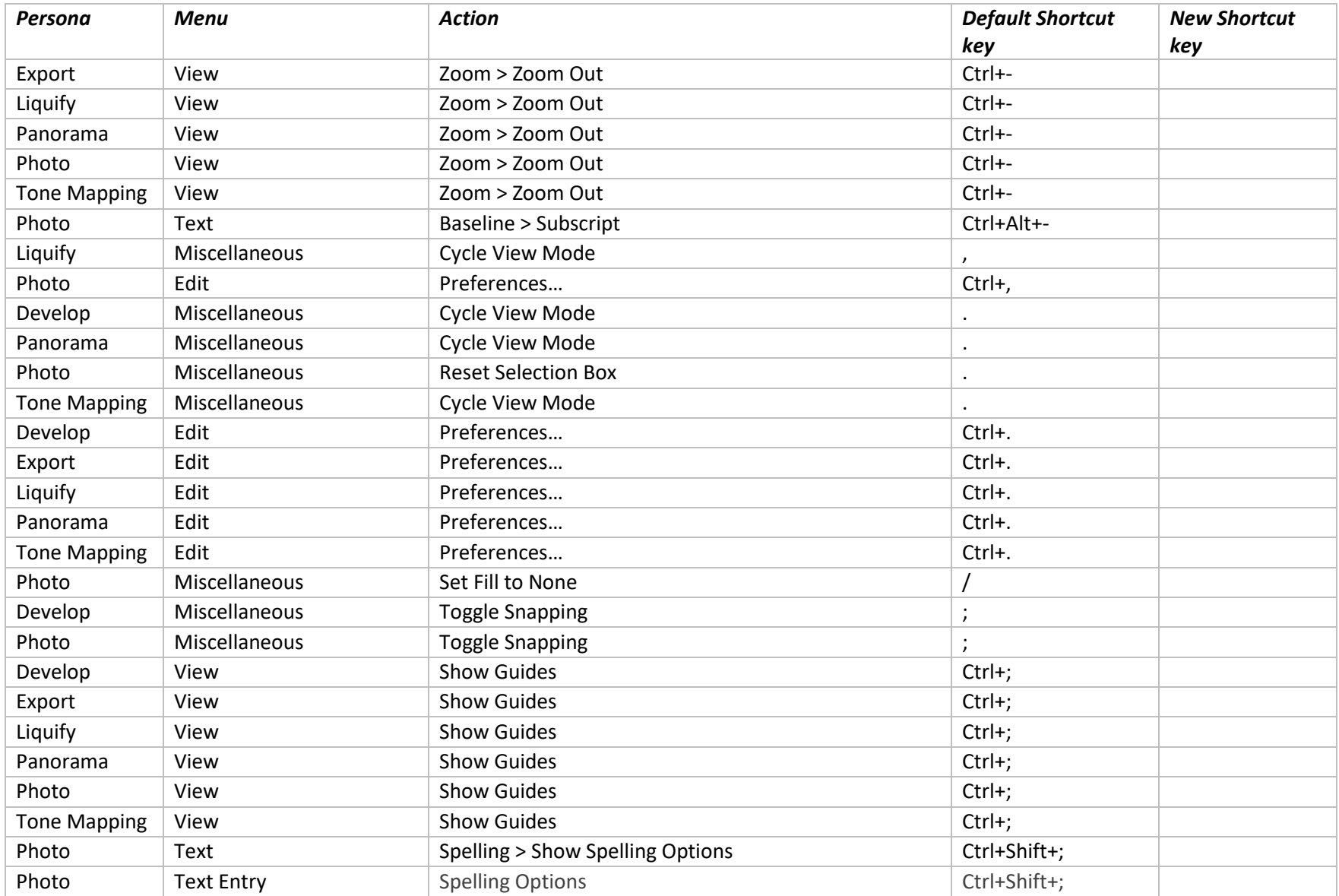

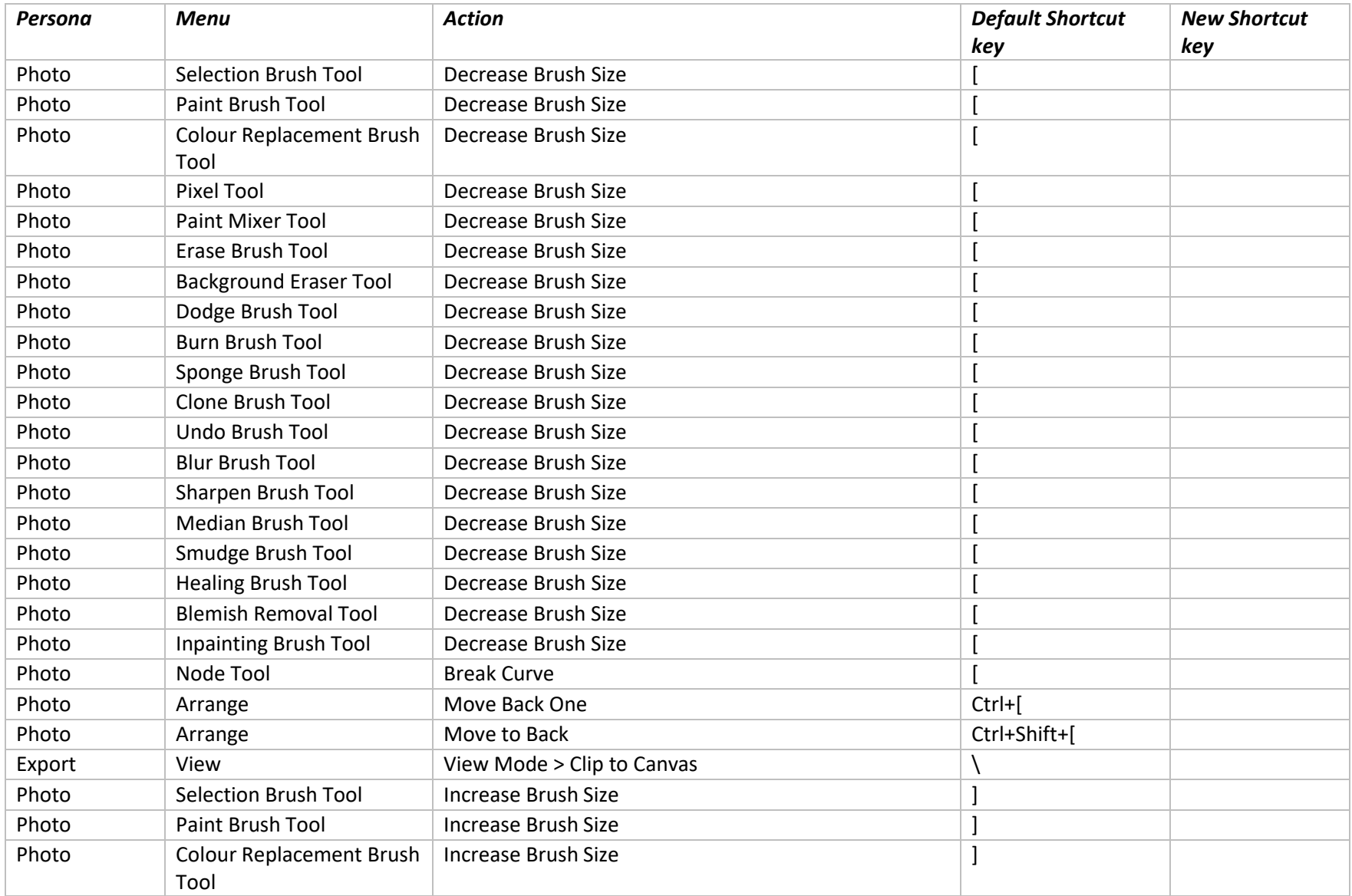

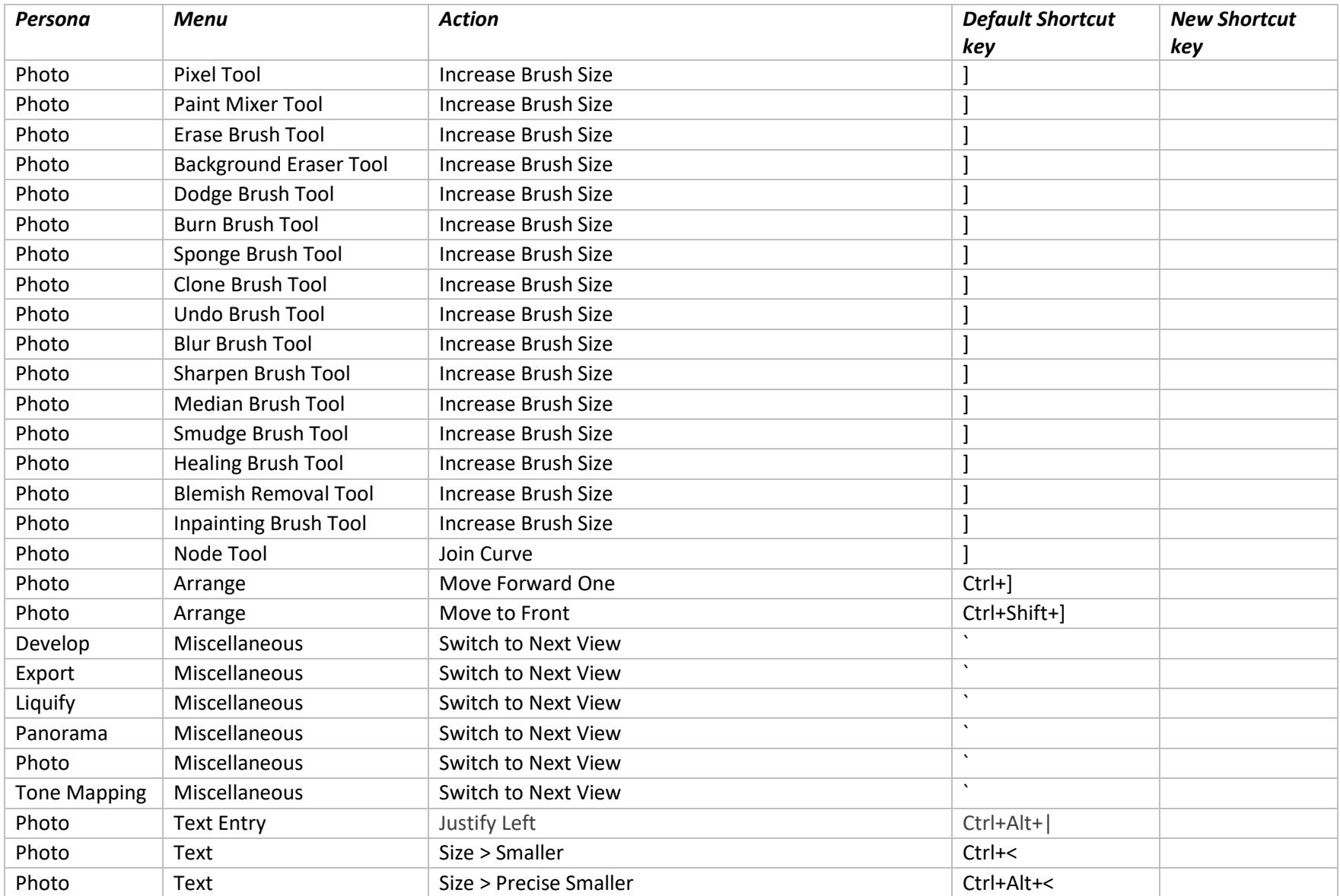

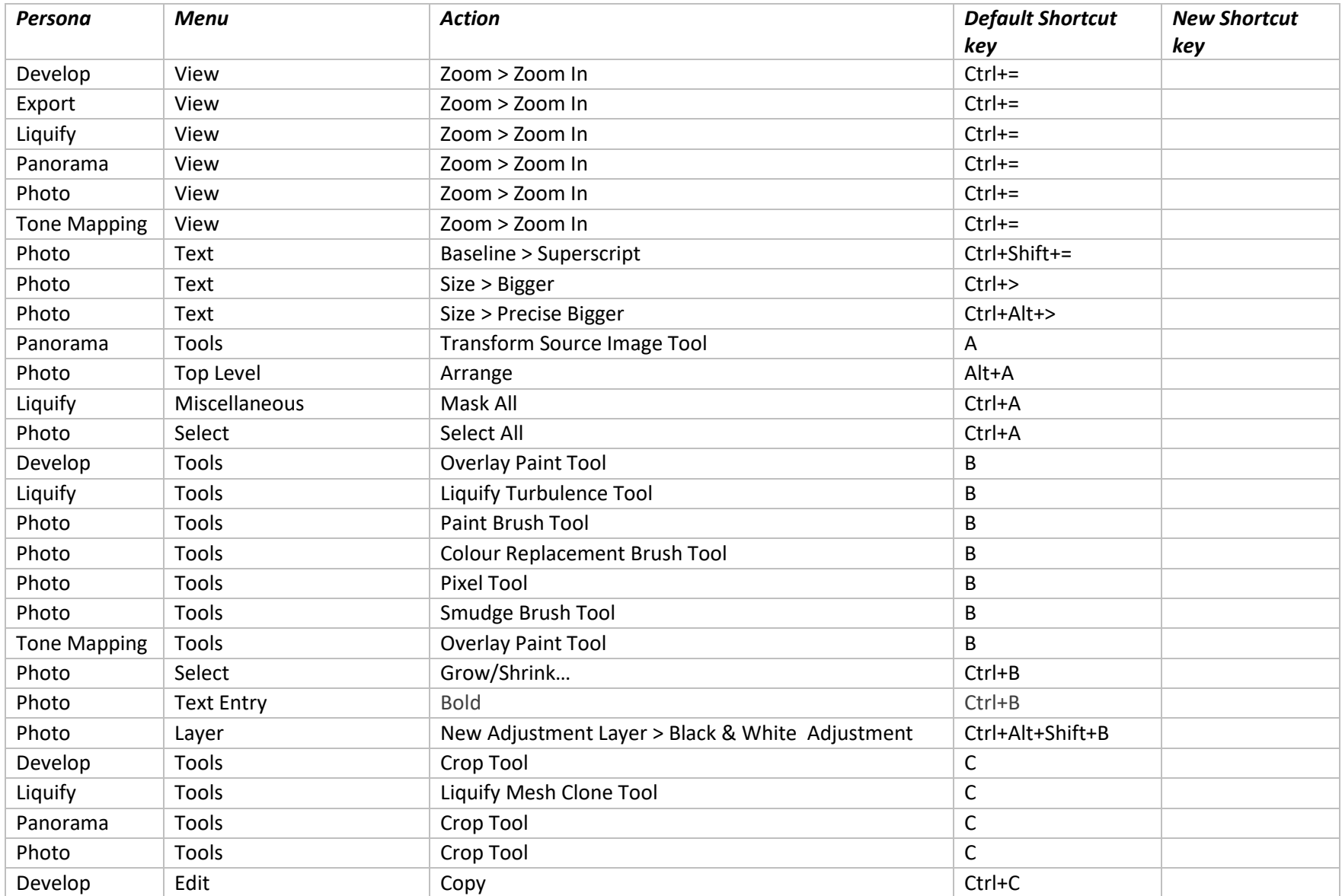

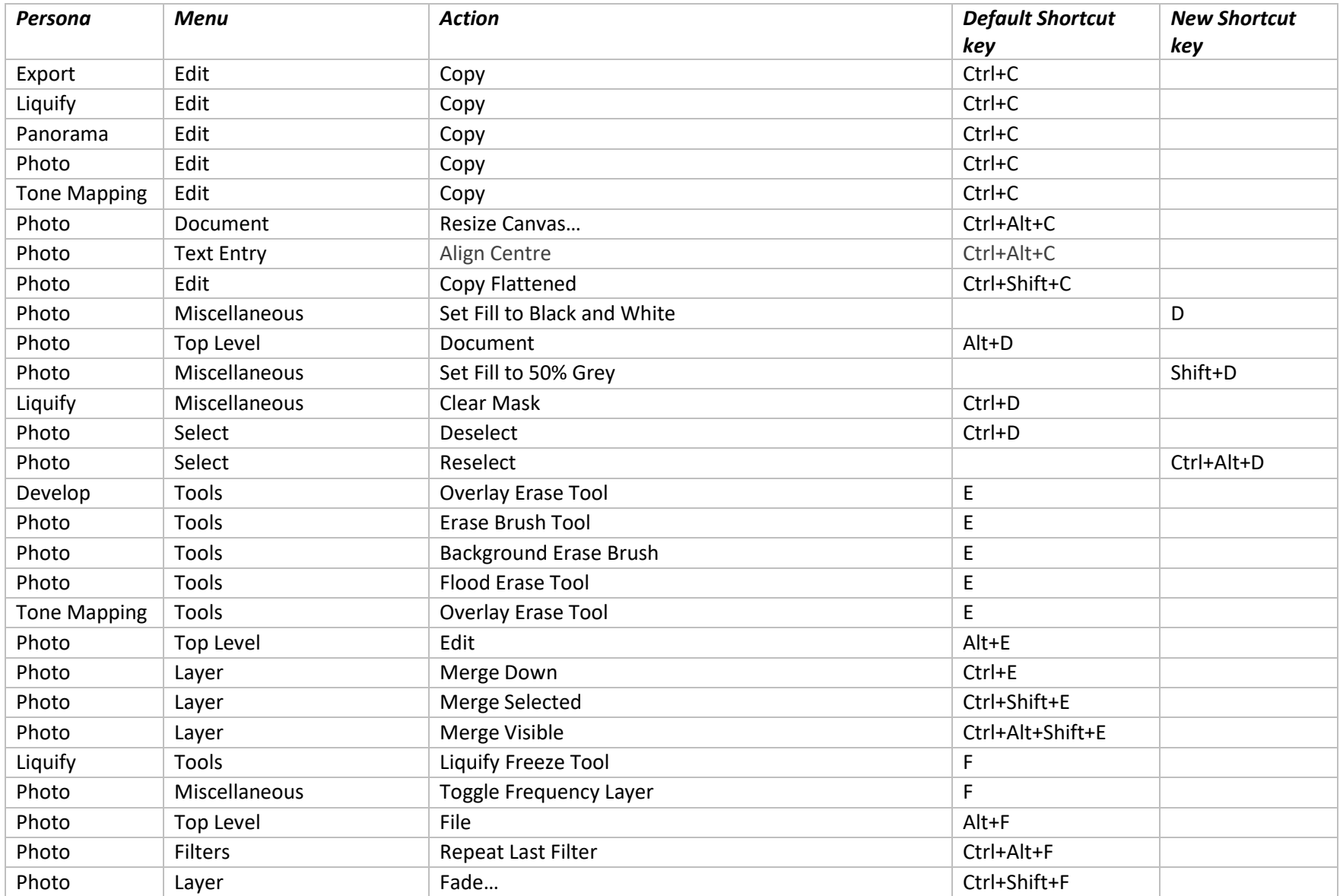

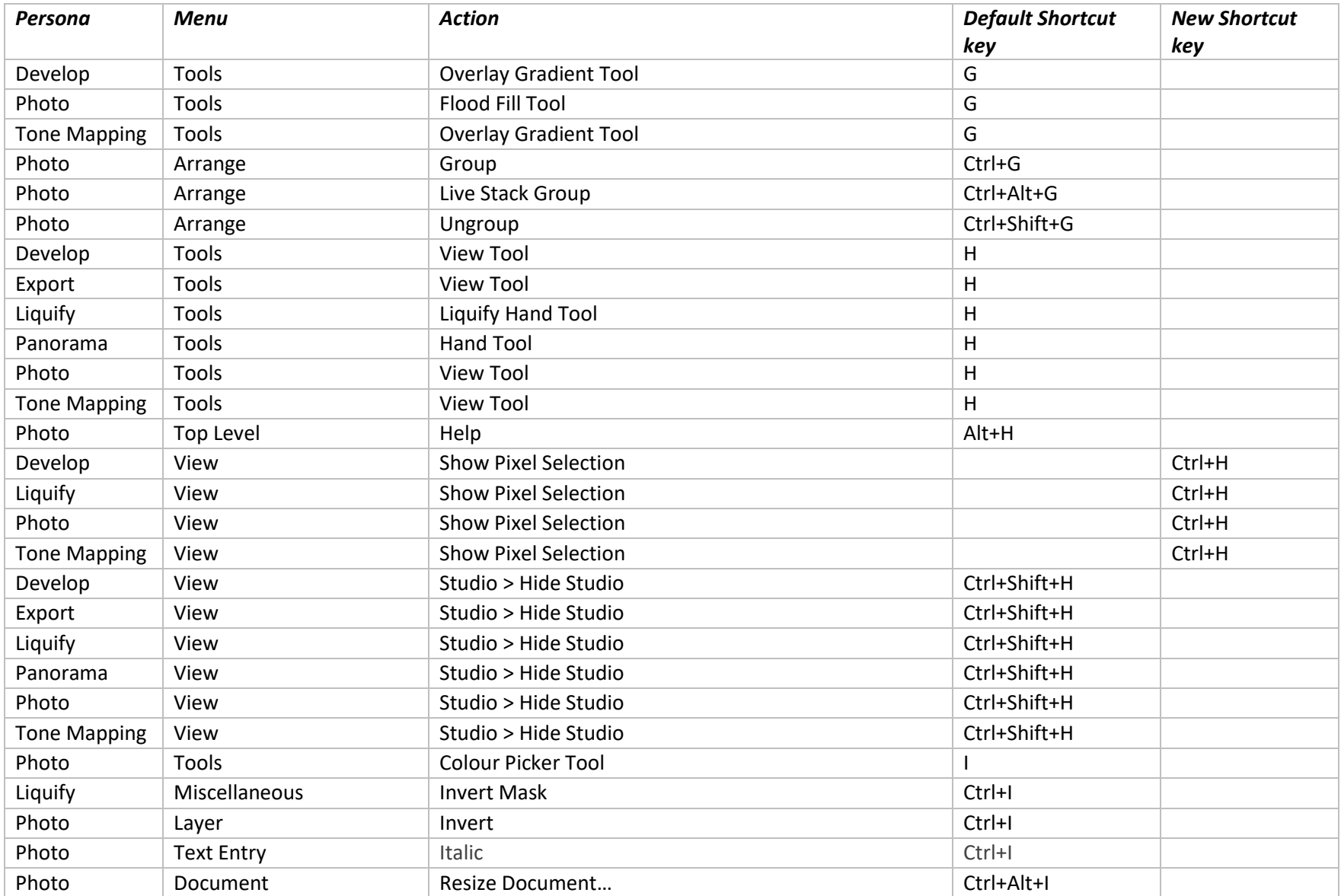

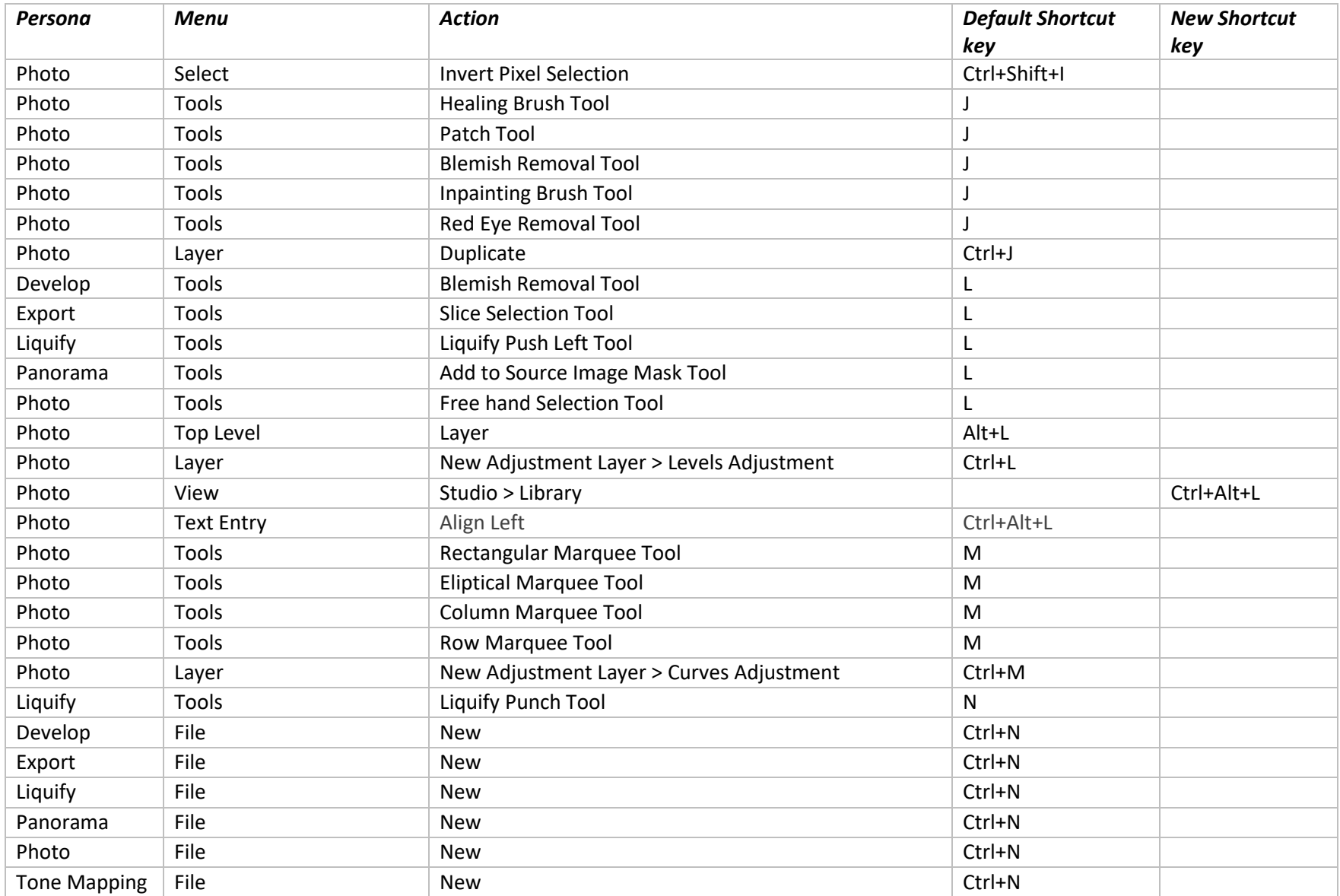

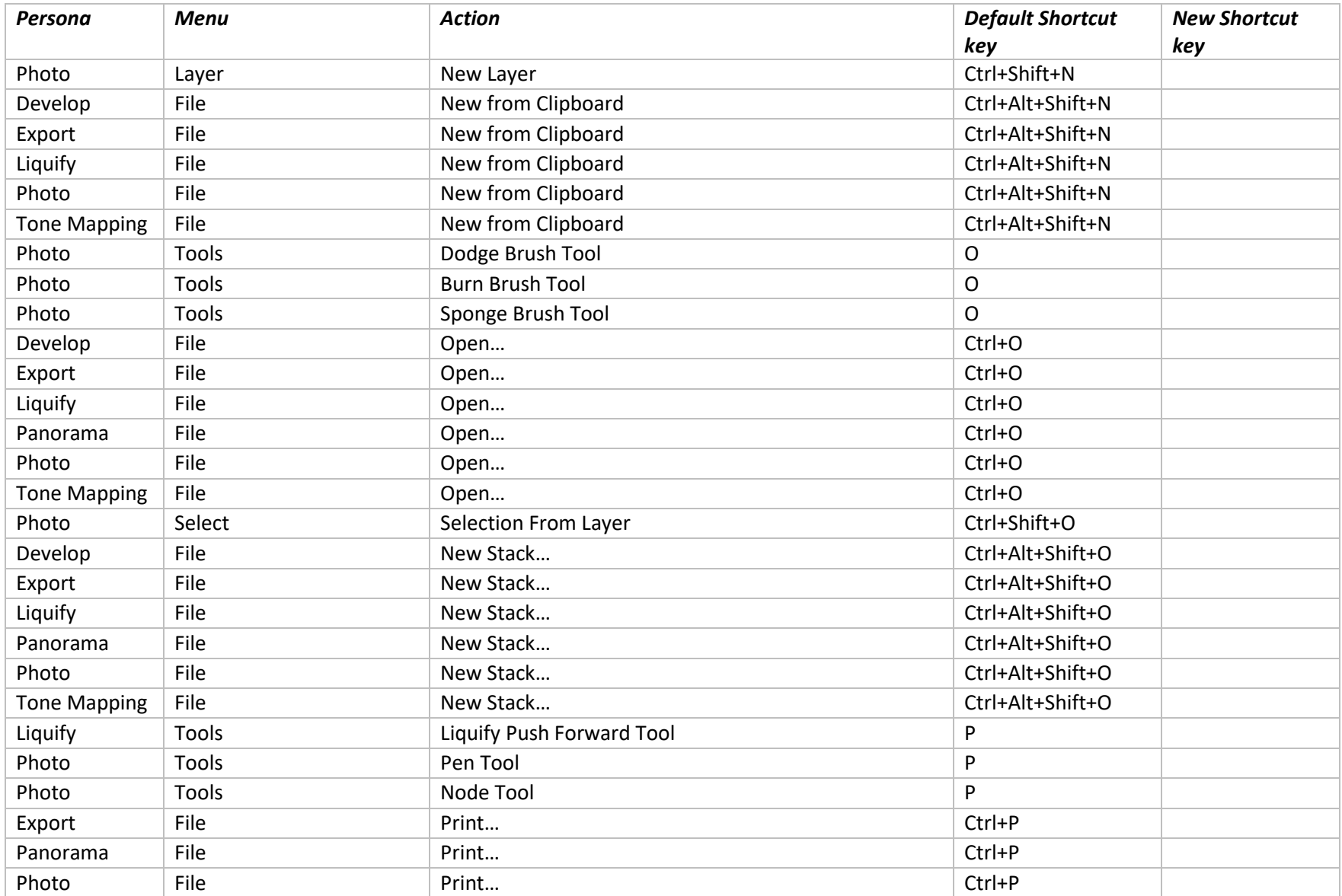

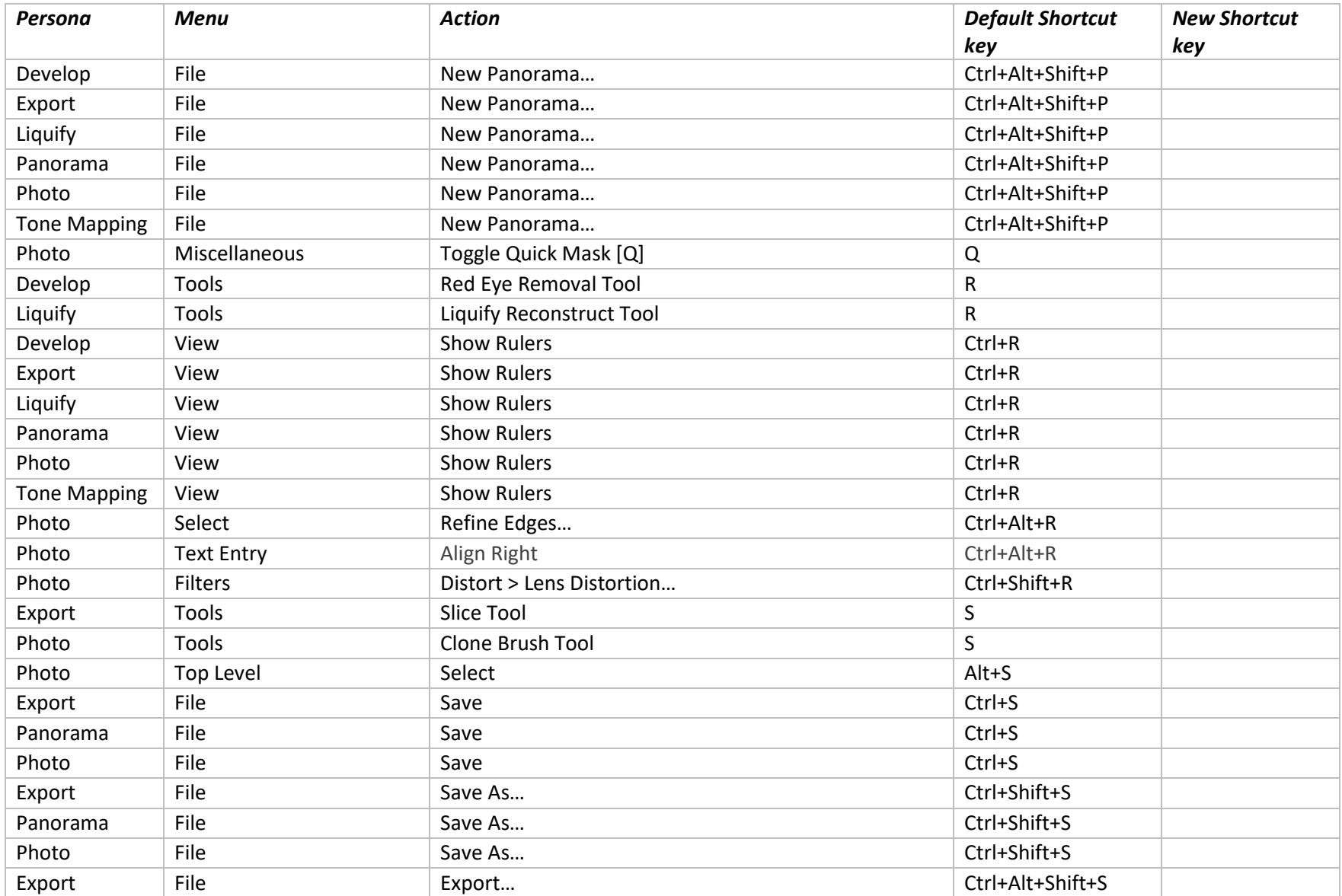

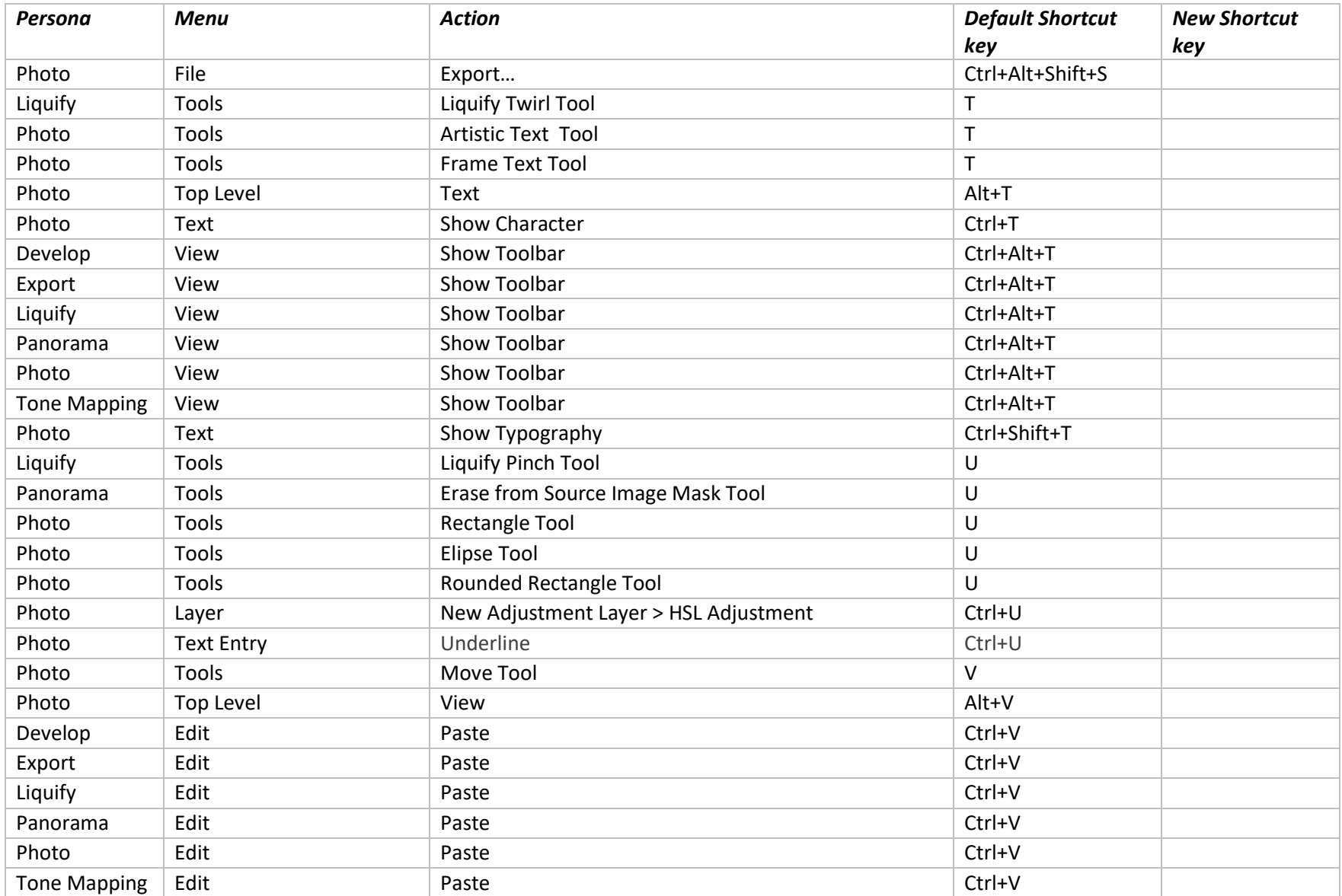

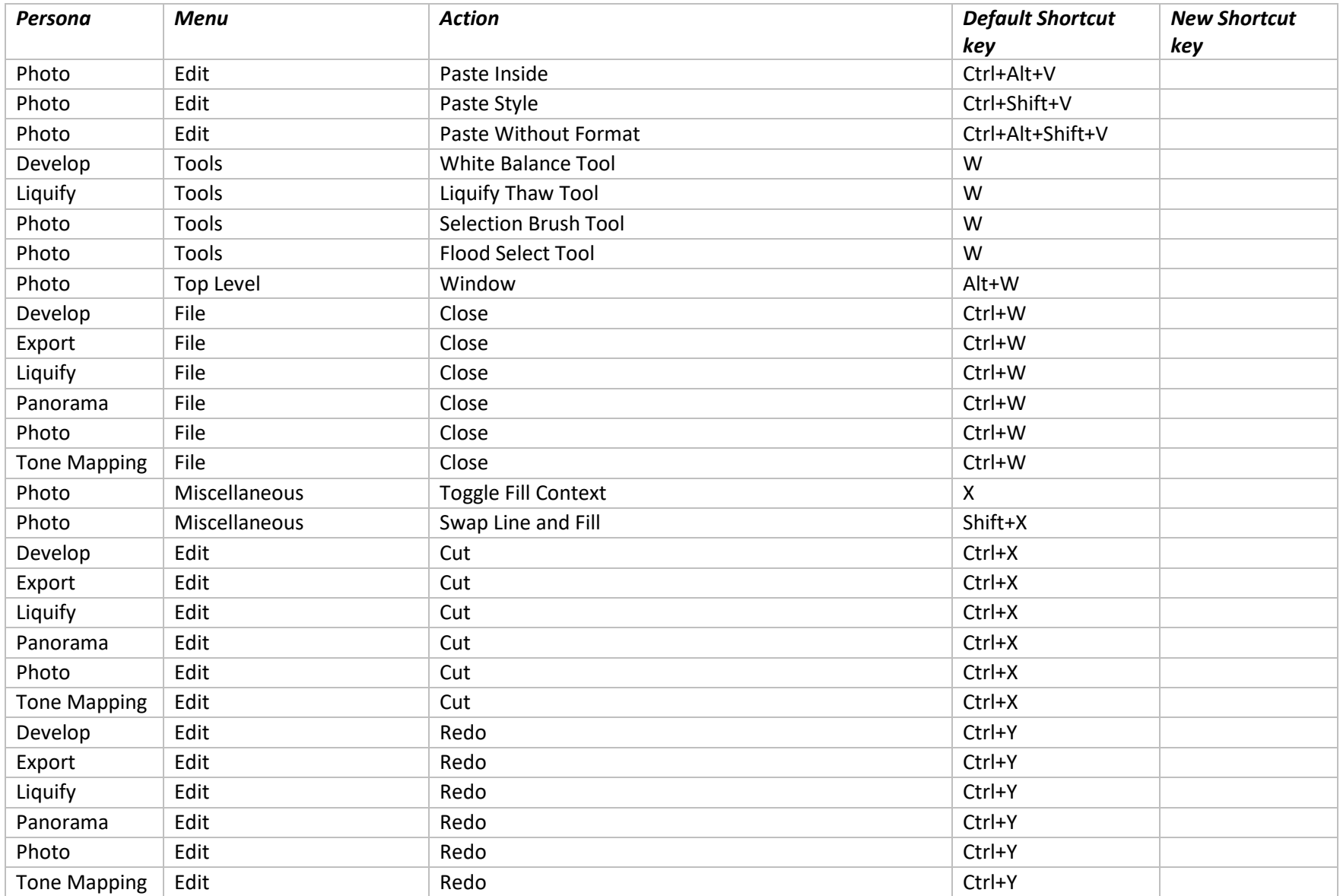

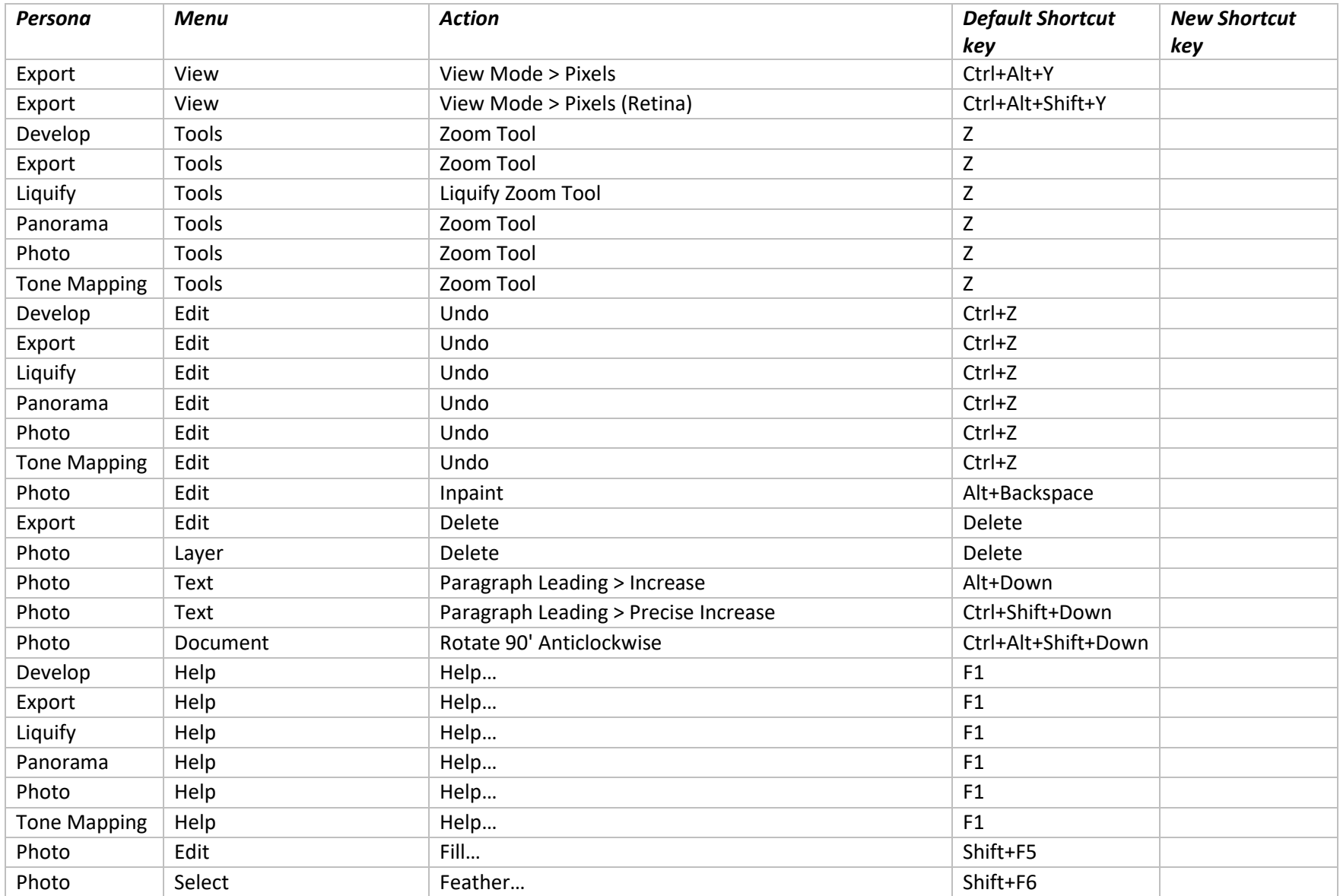

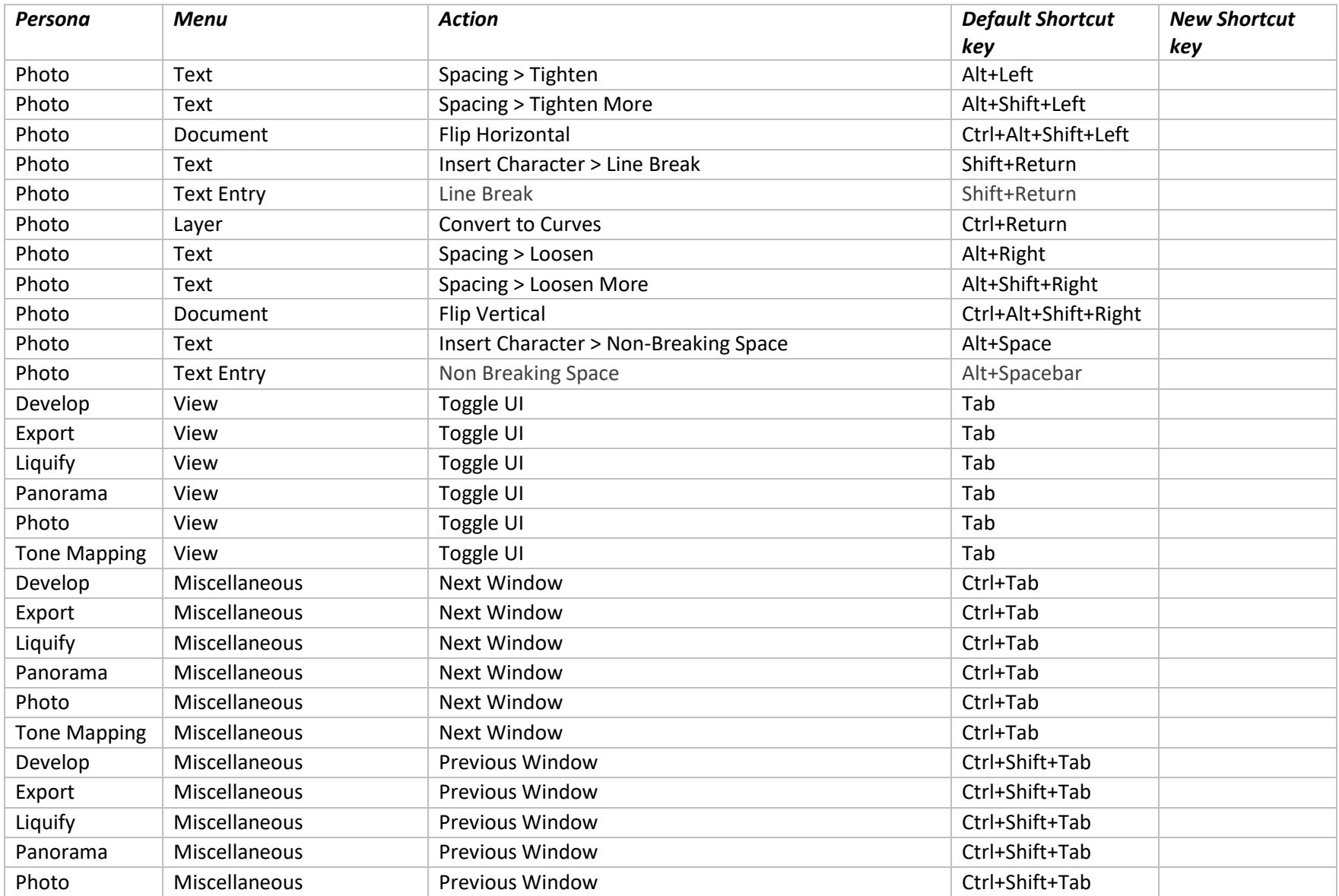

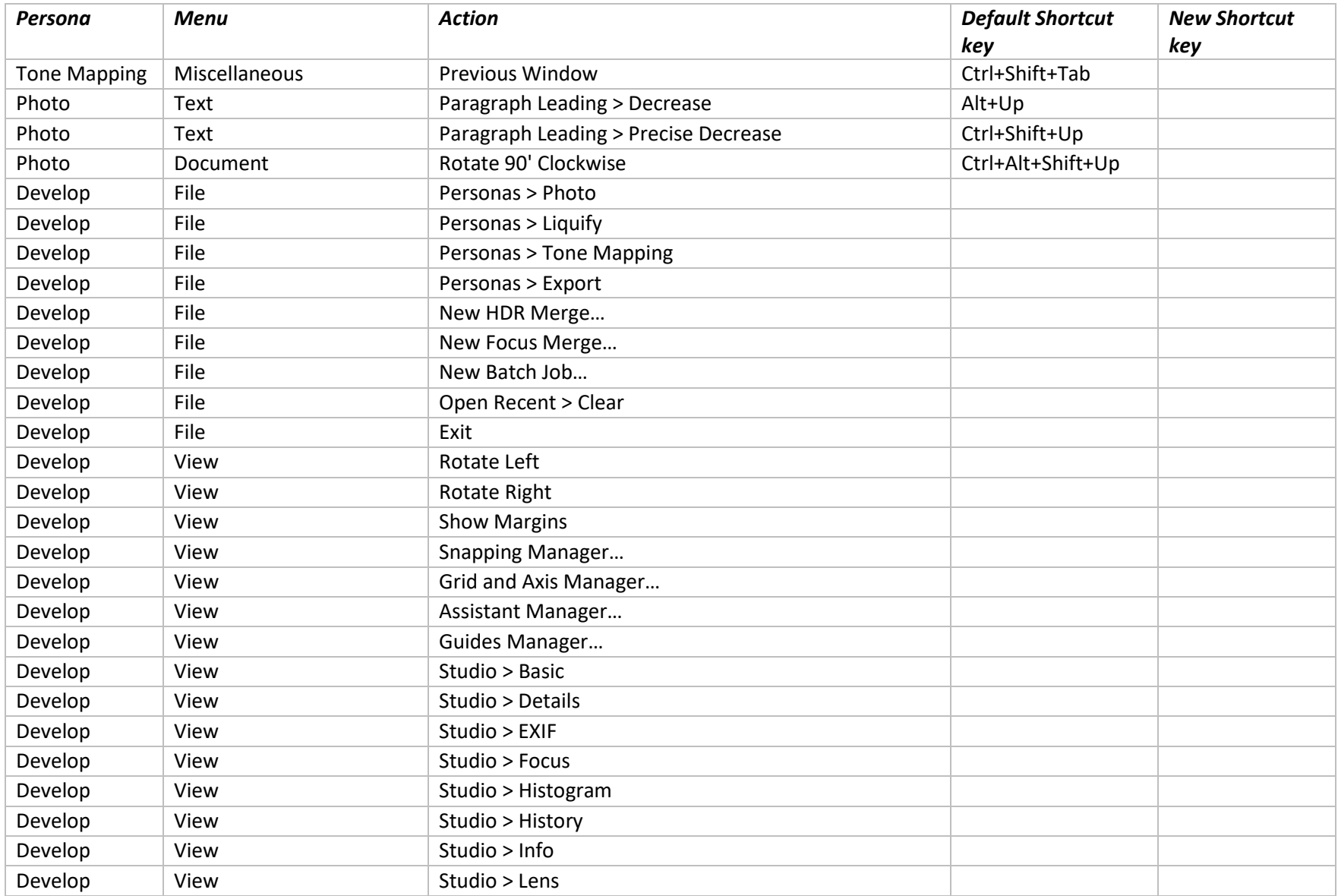

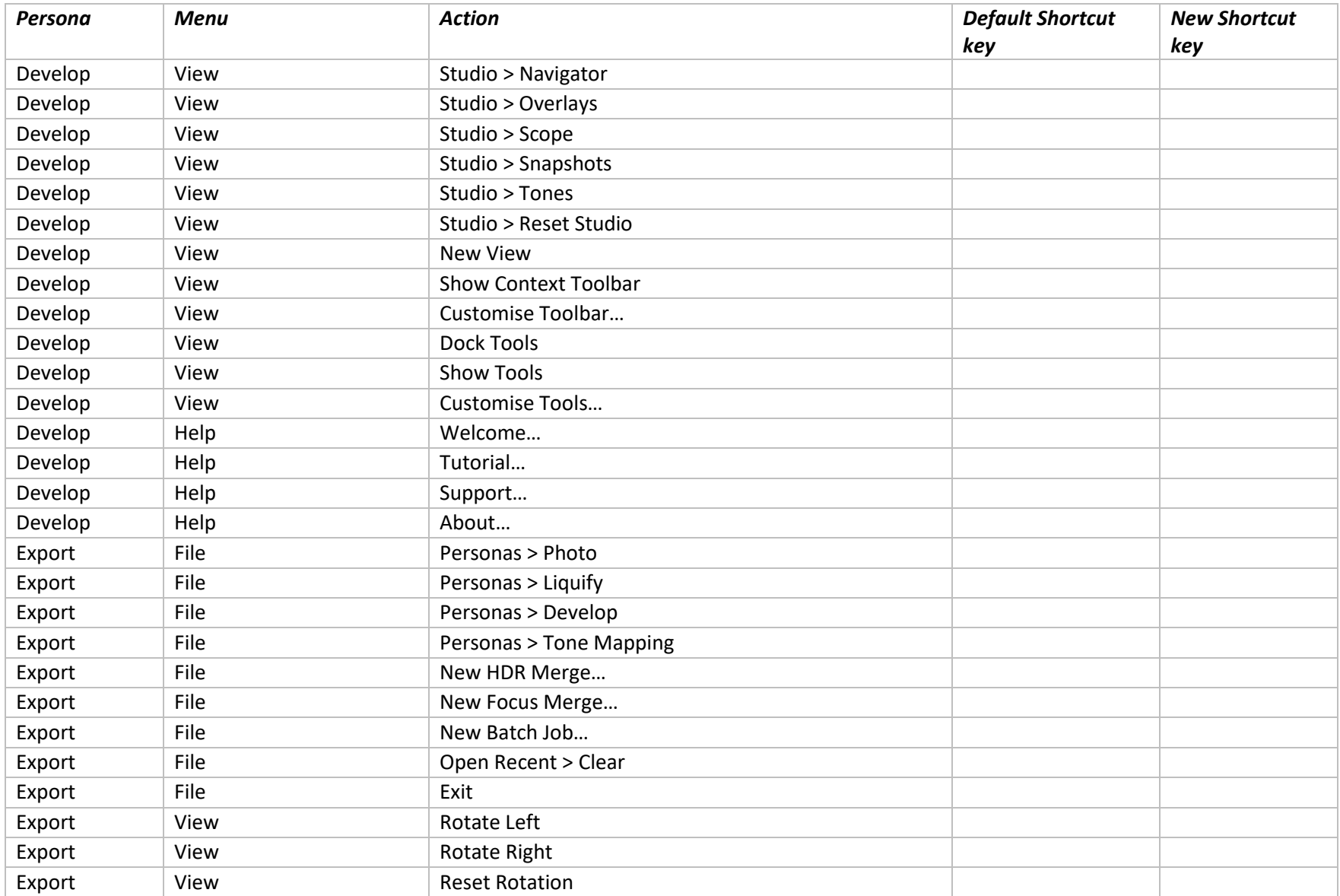

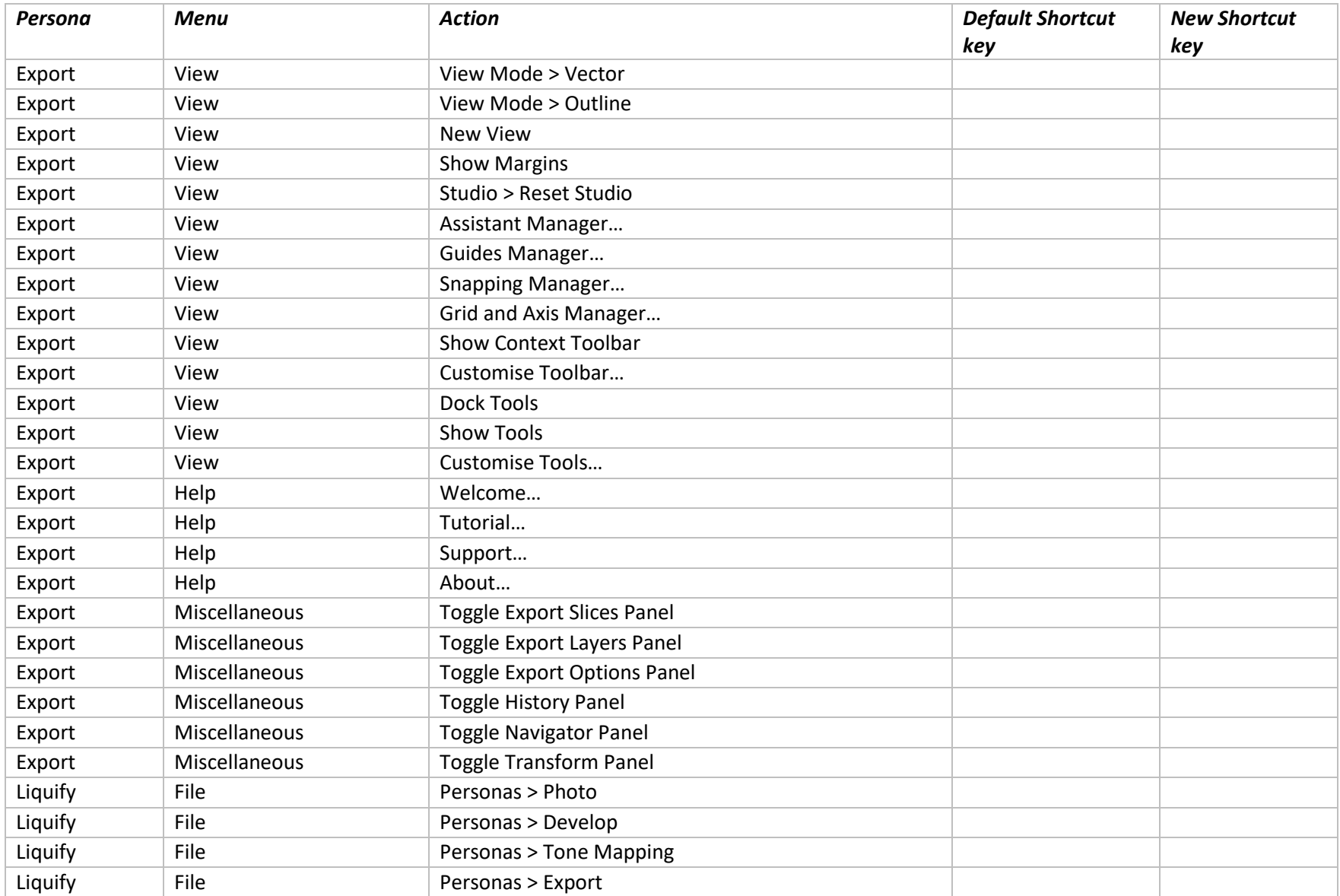

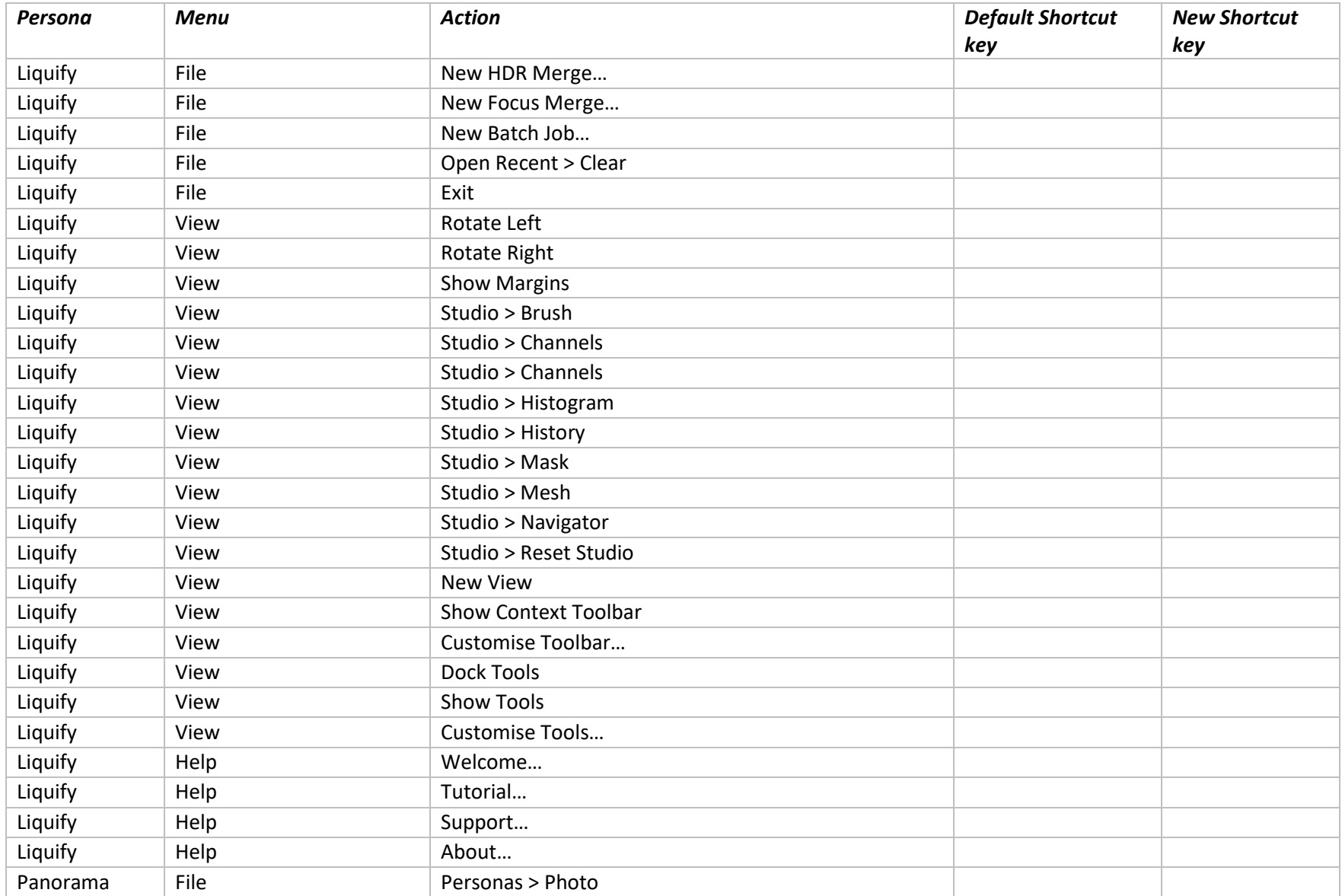

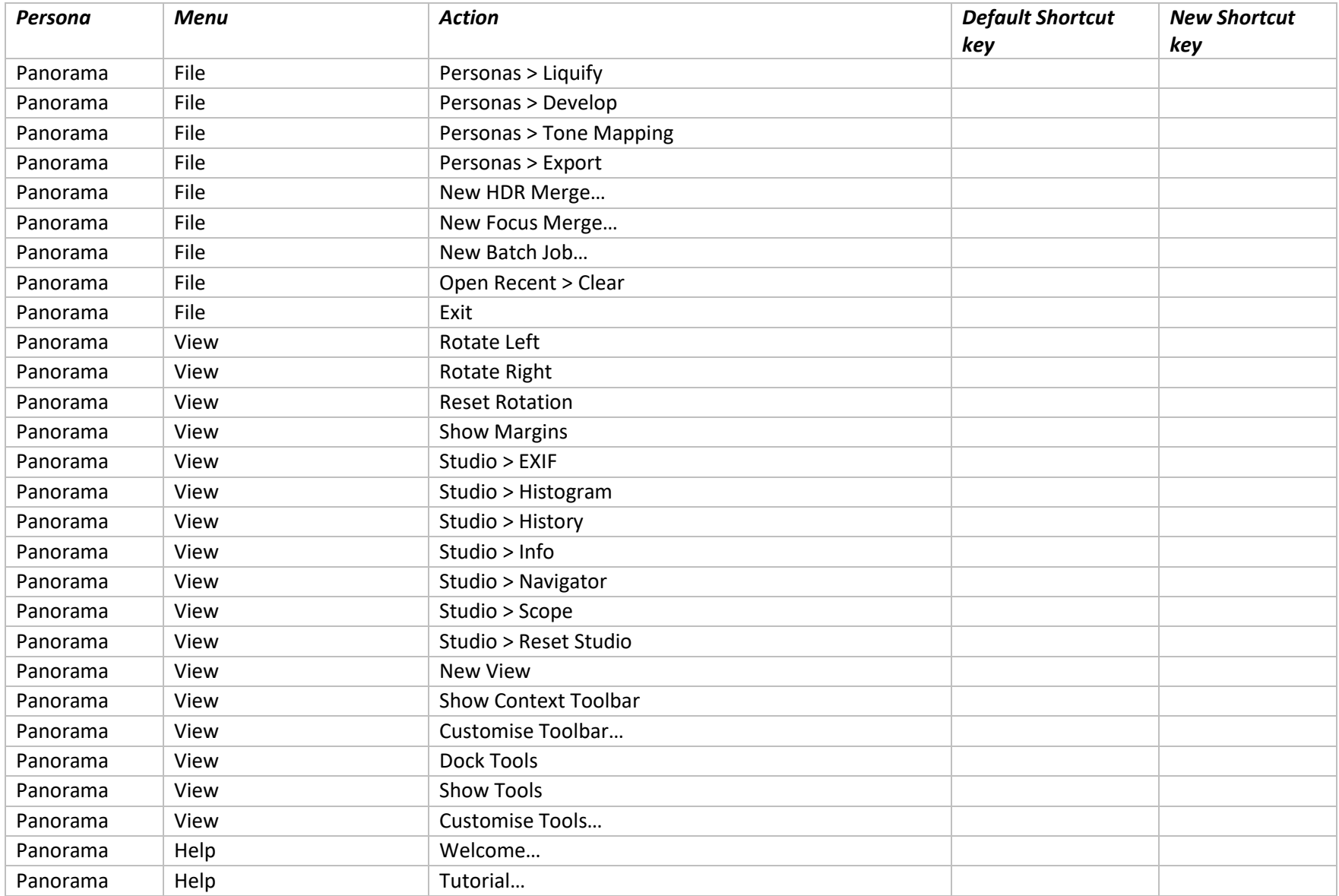

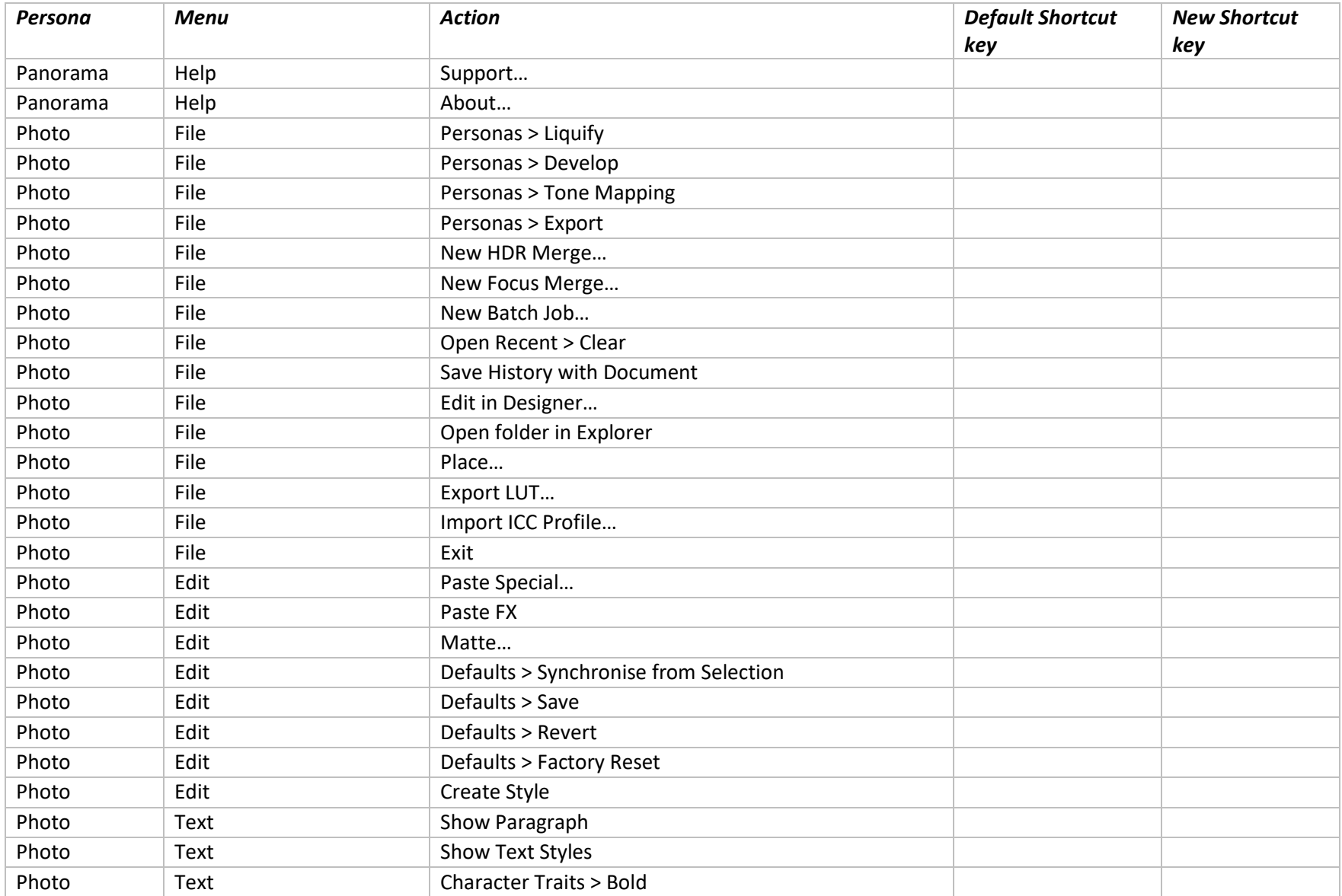

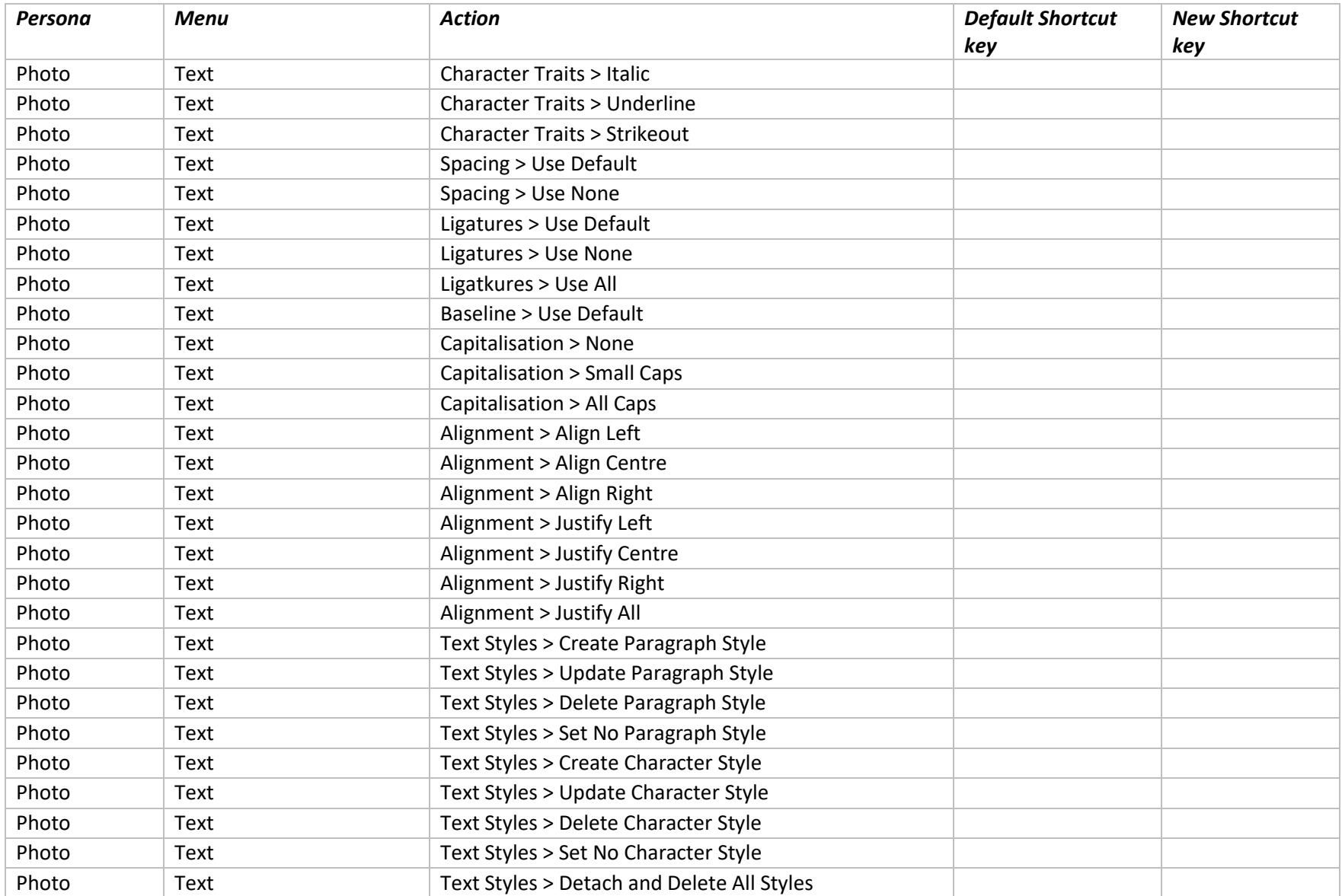

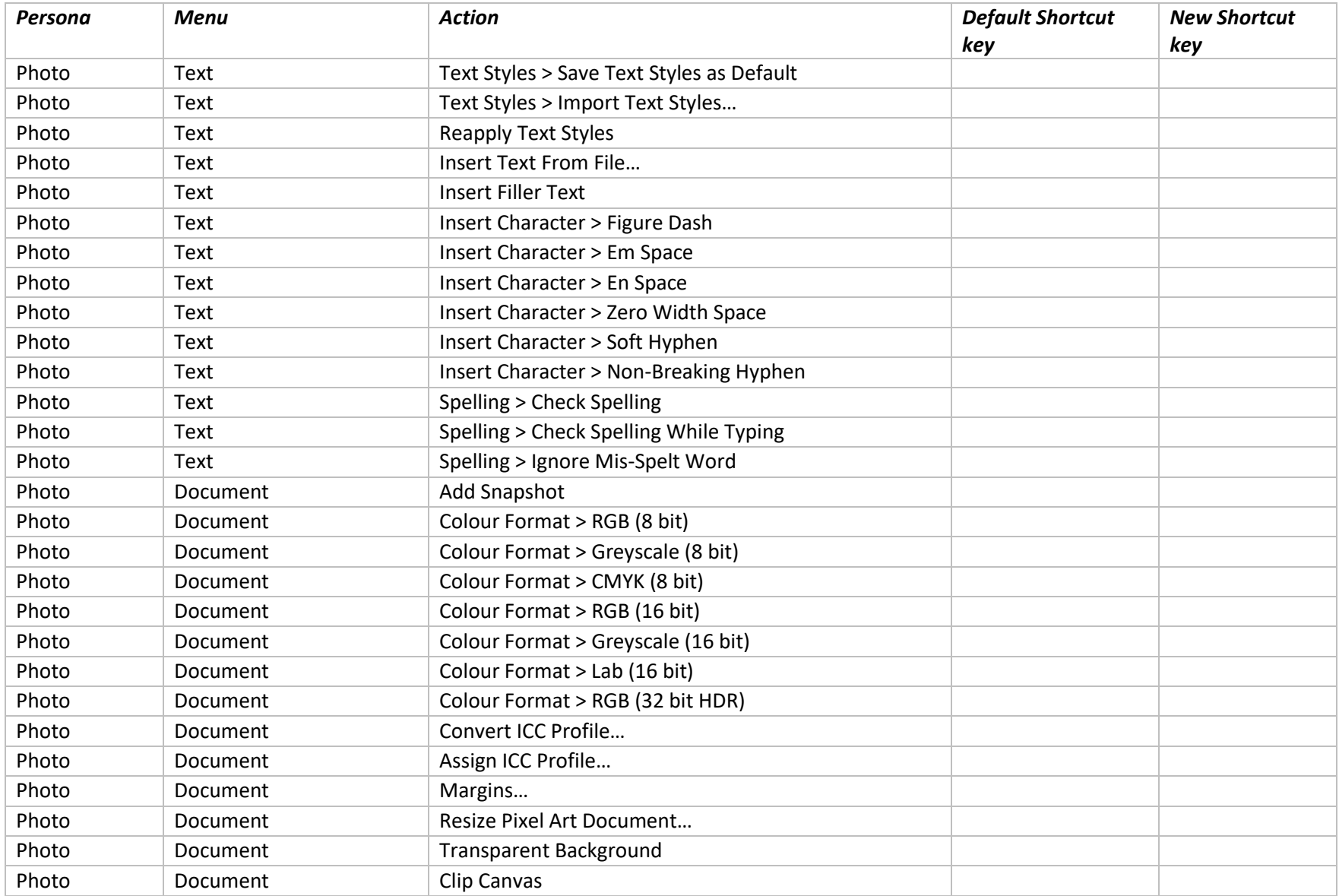

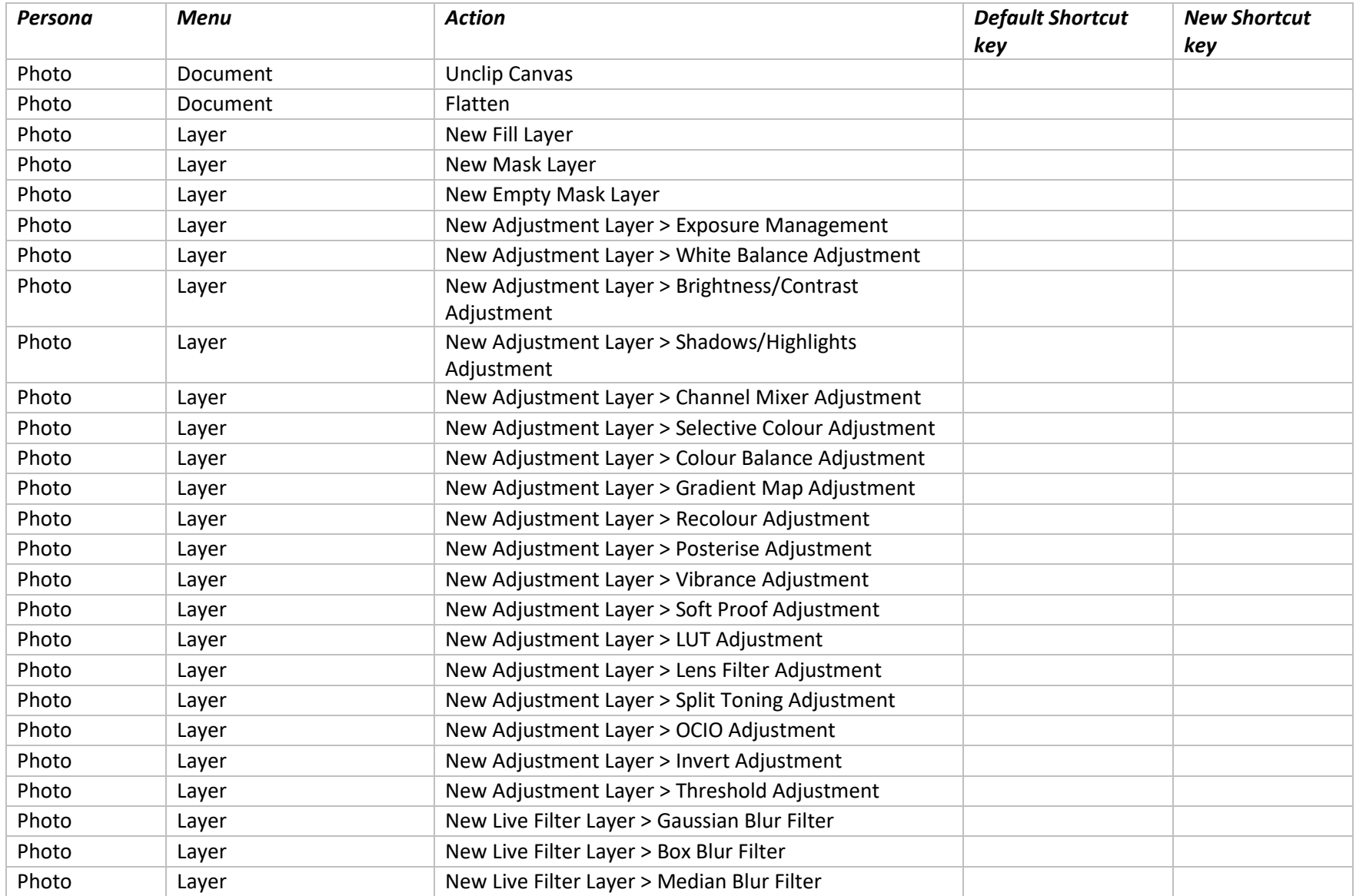

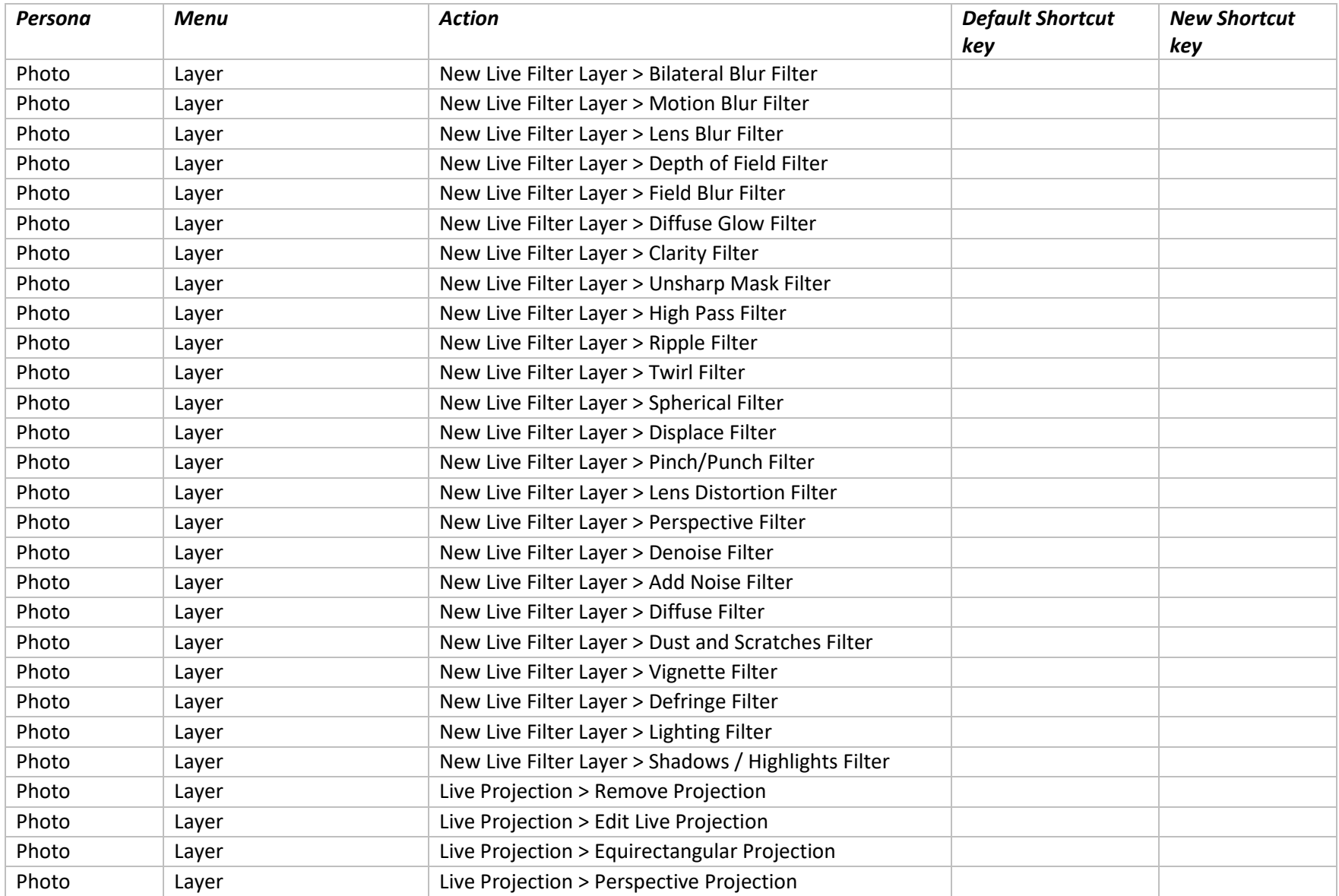

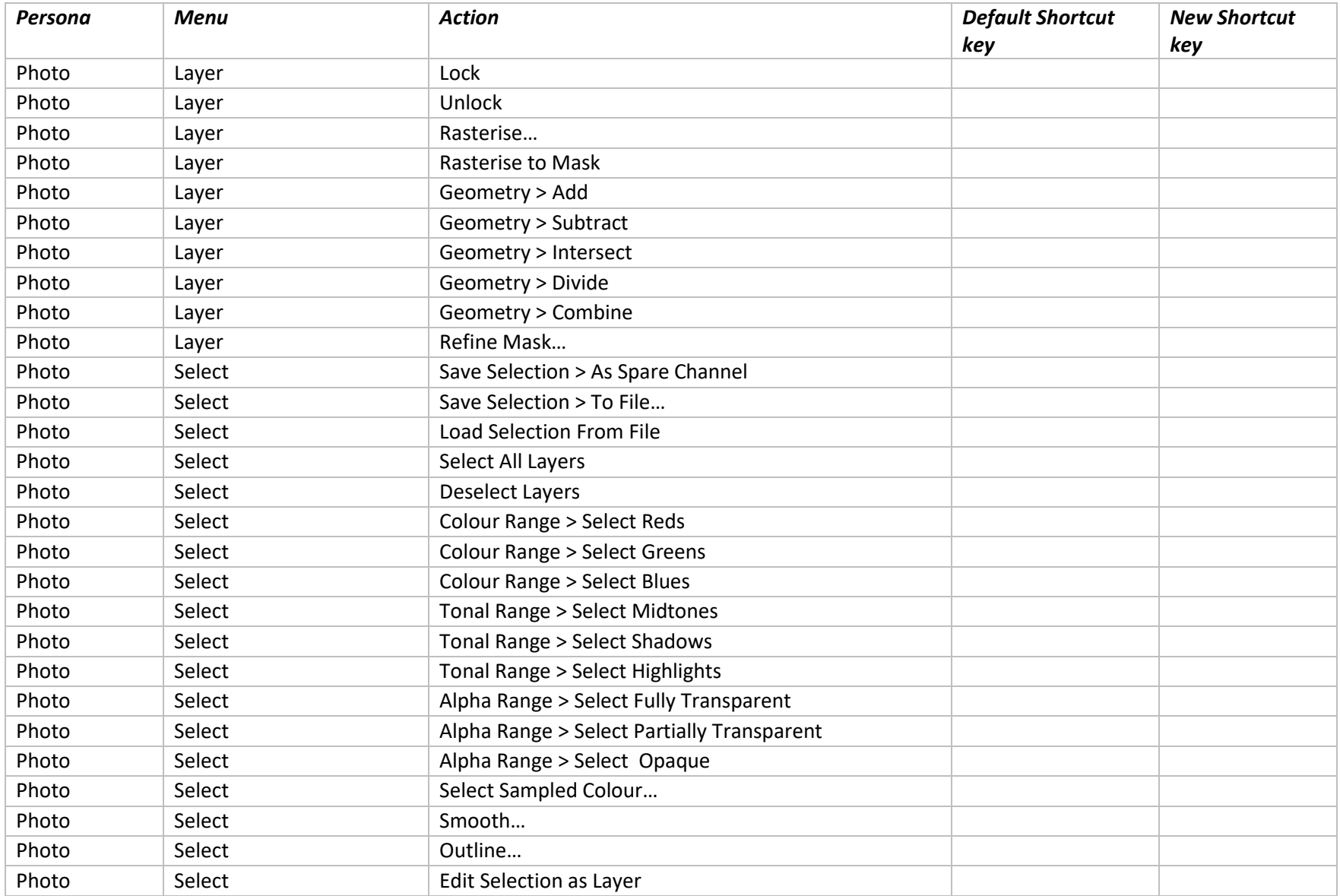

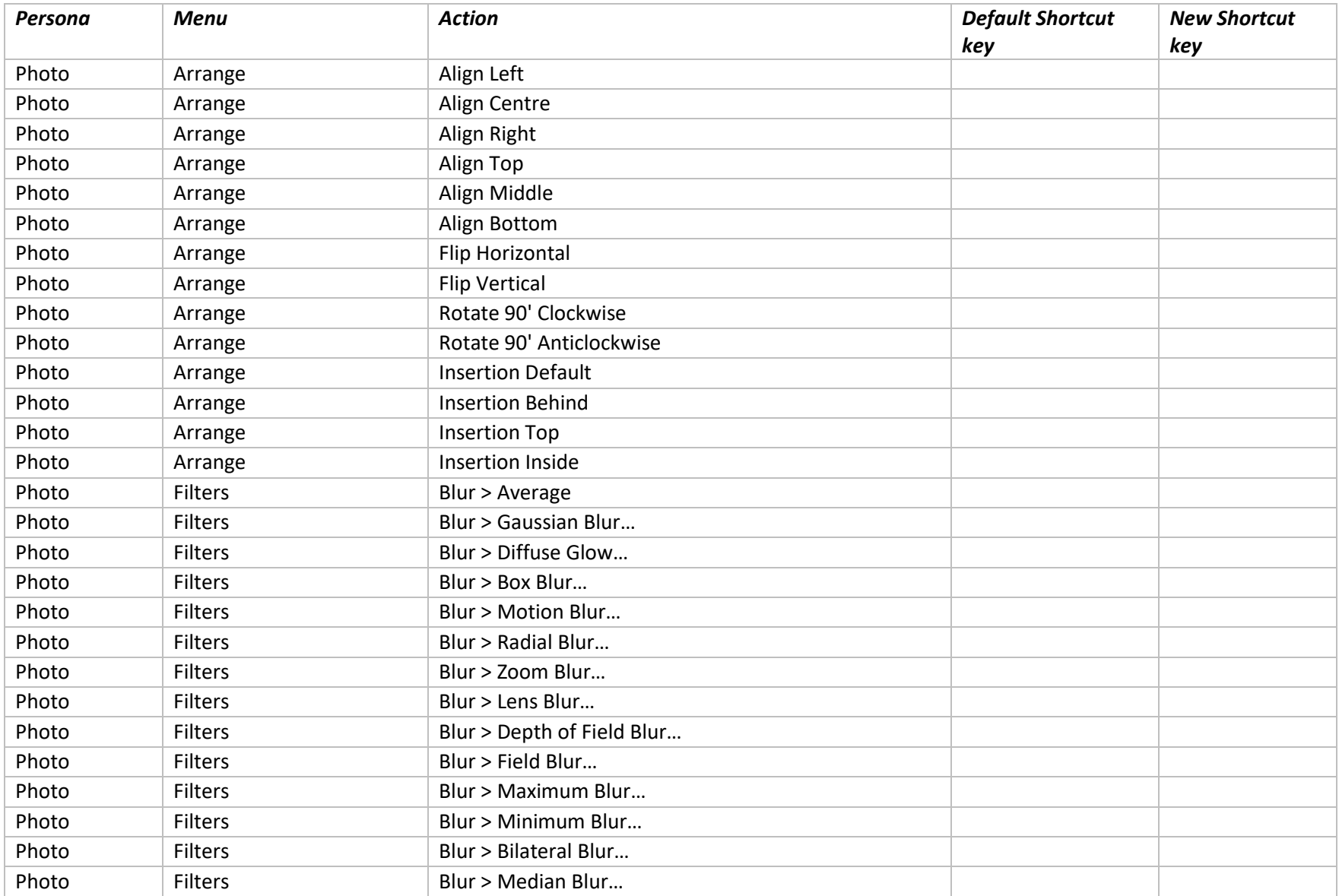

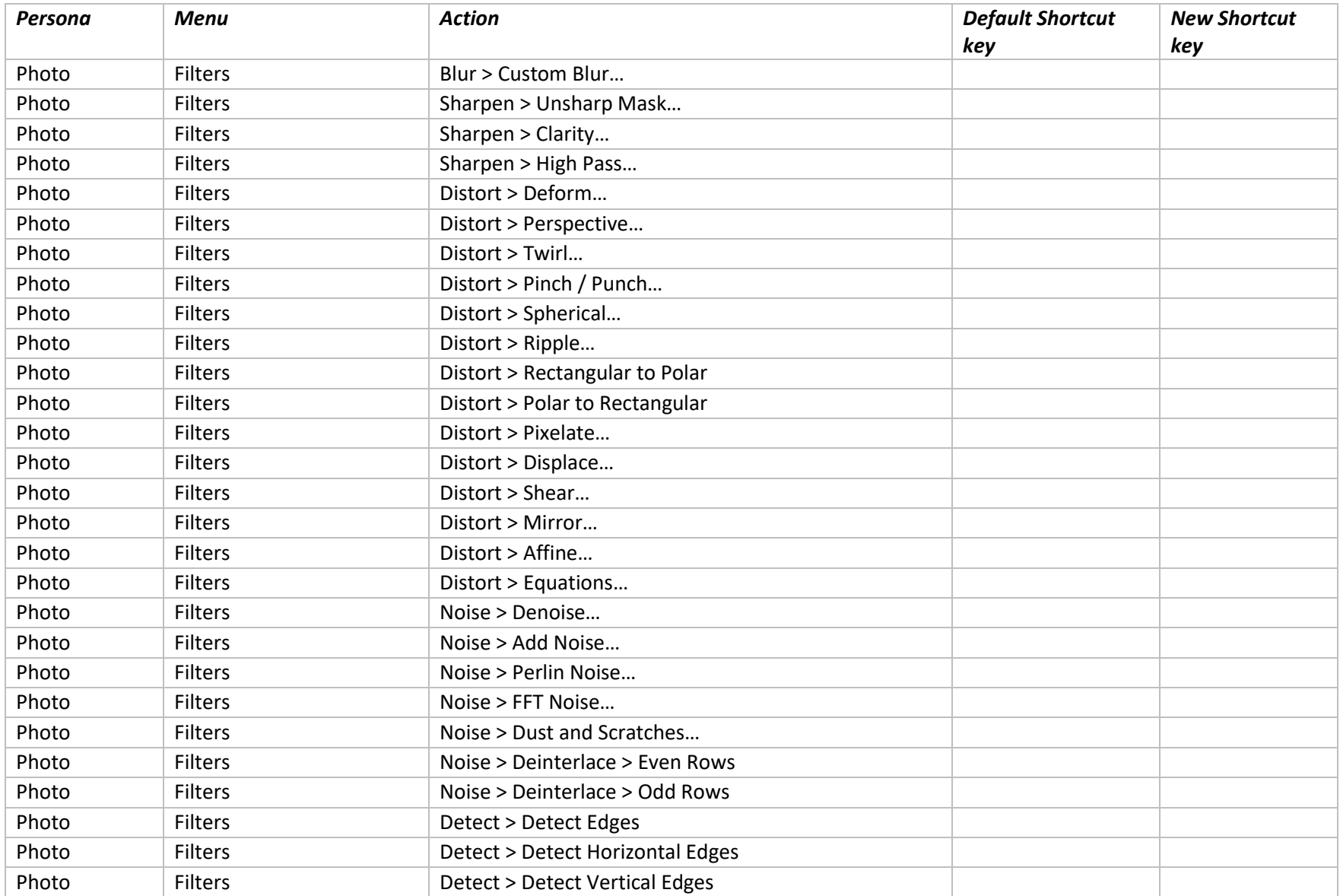

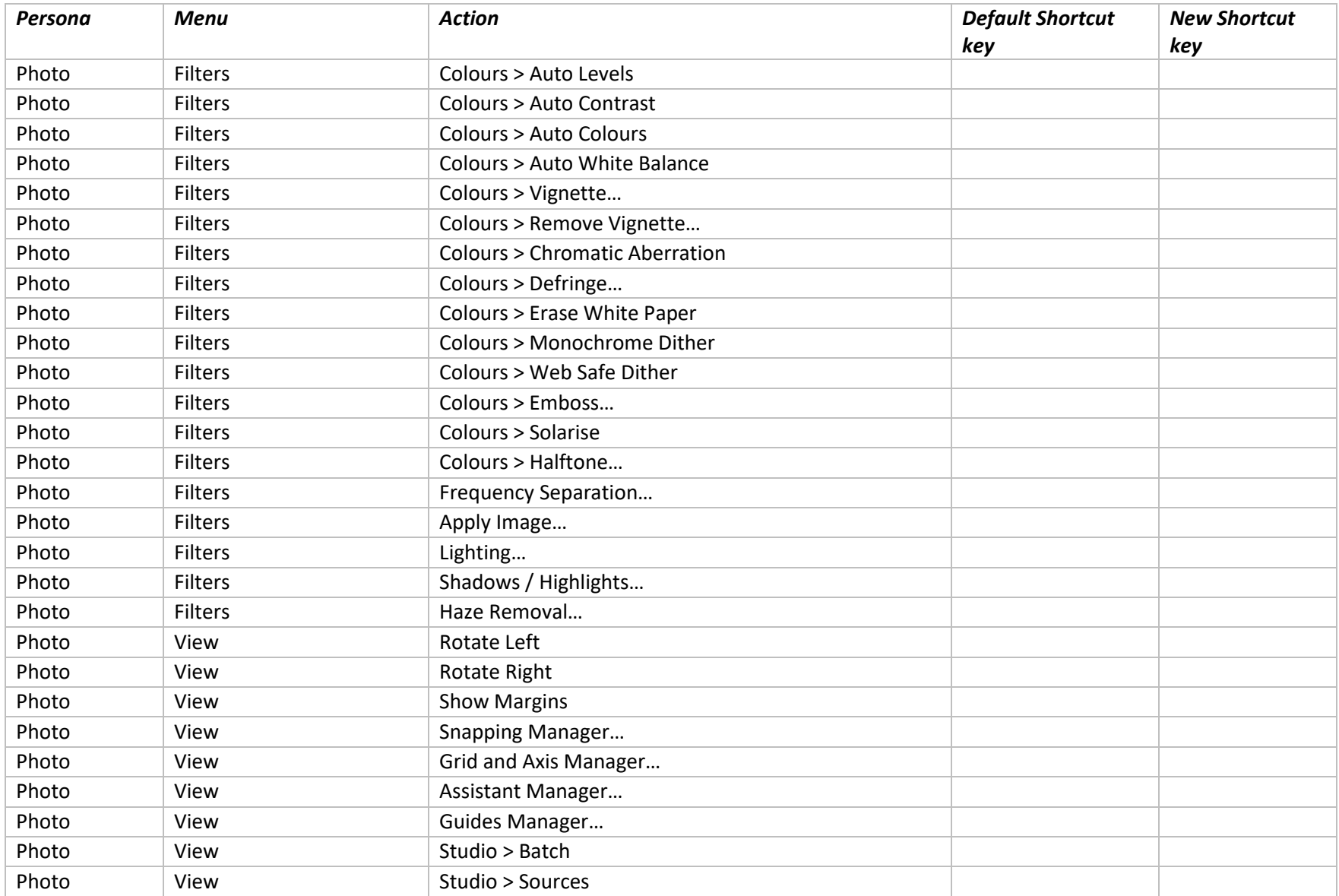

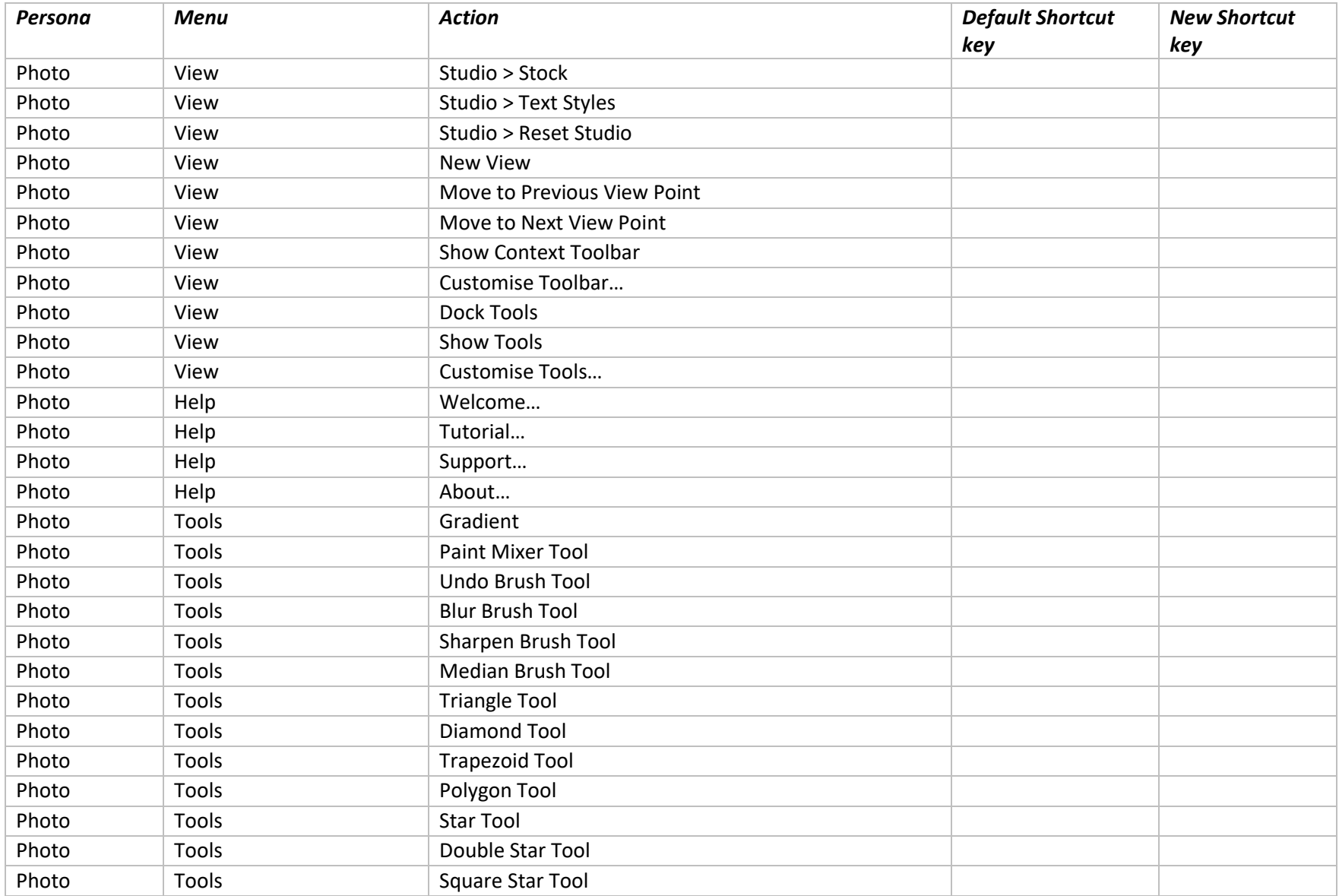

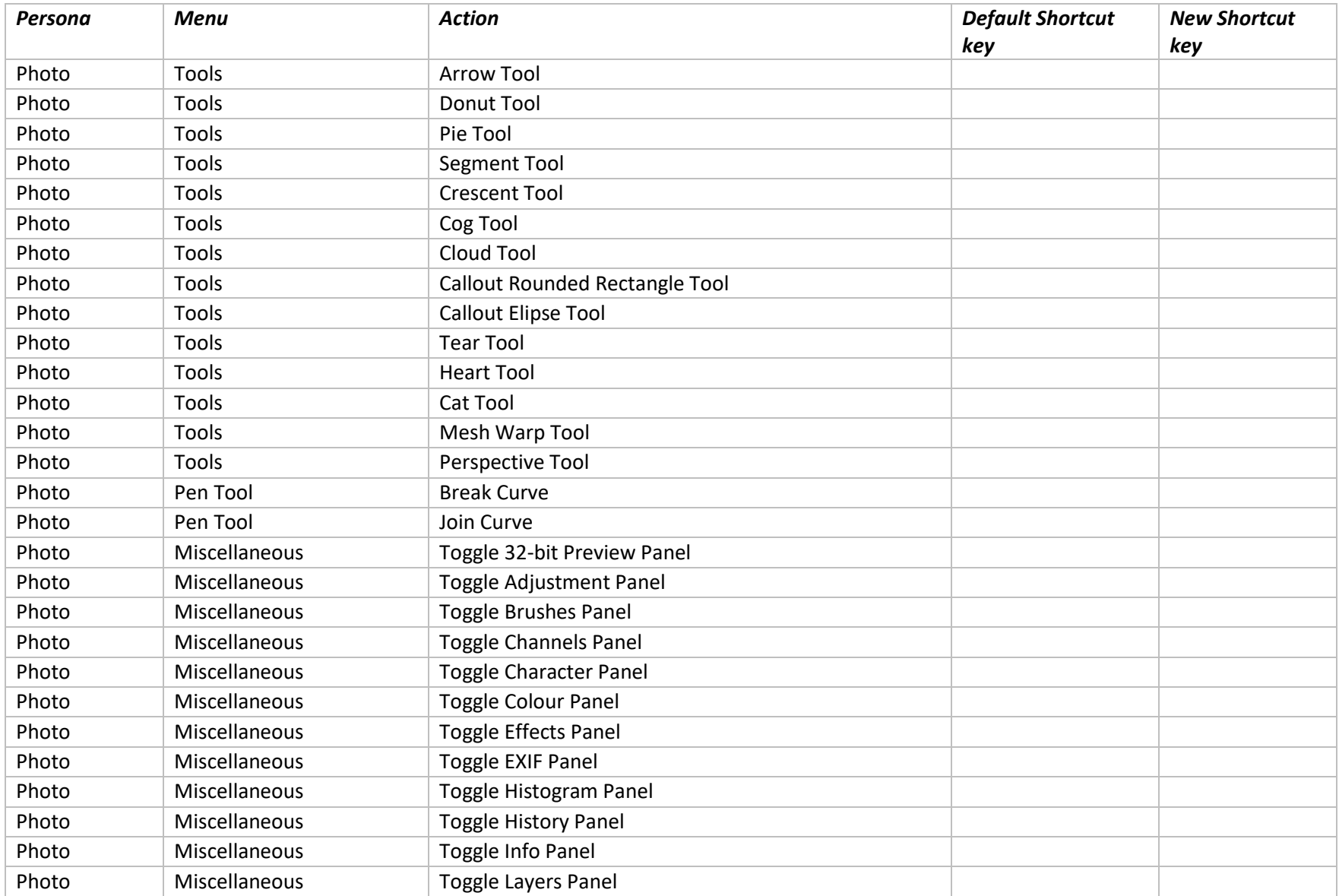

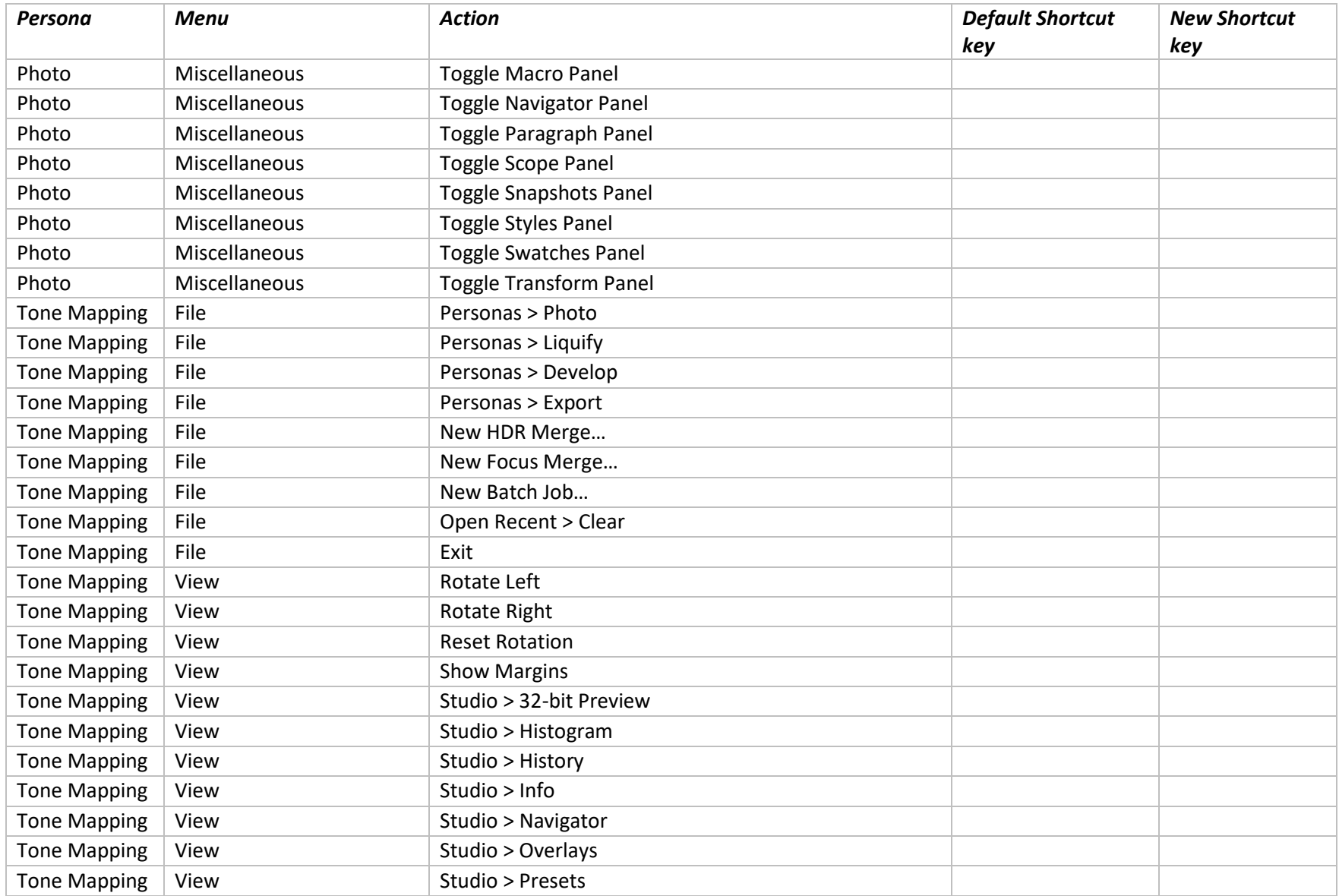

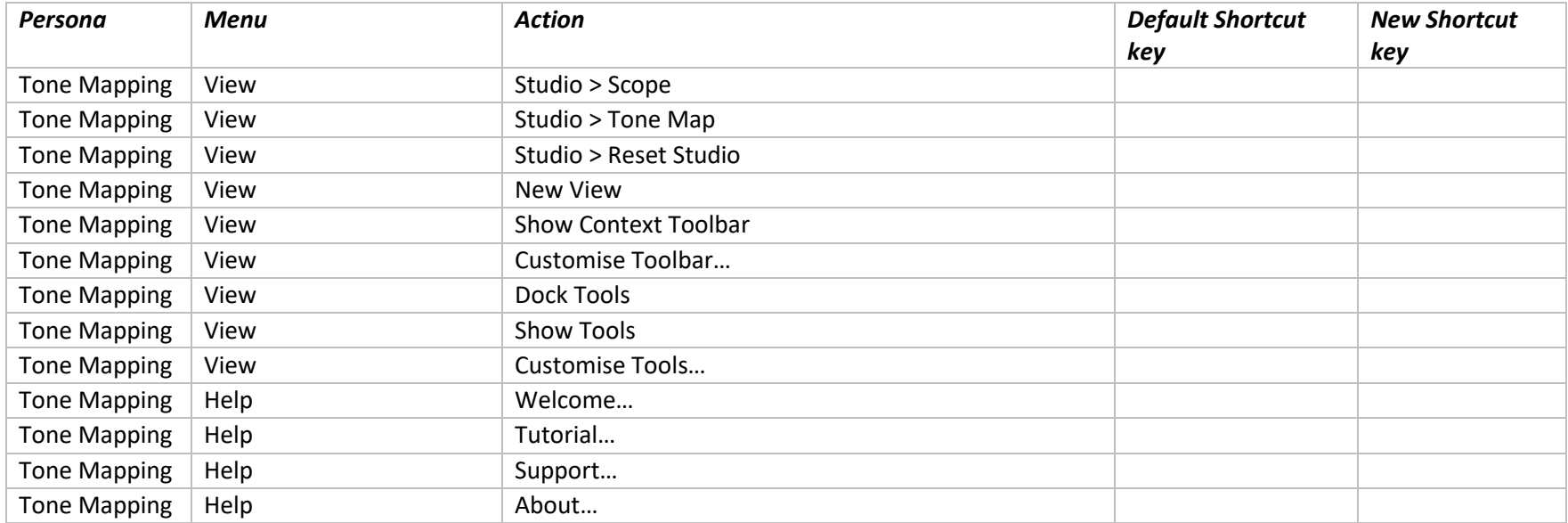